# **6 Benchmarks**

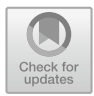

# Simon Richter, Jakob Randow, Haibing Shao, Katrin Lubashevsky, Steve Henker und Anke Bucher

In diesem Kapitel werden die im Rahmen von EASyQuart entwickelten Anwendungsbeispiele (Benchmarks) für OpenGeoSys (OGS) kurz vorgestellt. Diese Benchmarks betrachten beispielhaft Möglichkeiten der Simulation mit OGS und dienen auch der Qualitätssicherung in der Code-Entwicklung der Simulationsplattform. Im Speziellen werden drei Benchmarks vorgestellt. Diese betrachten unterschiedliche Themen. In Abschn. [6.1](#page-1-0) werden Thermal-Response-Tests (TRT) betrachtet. Darauf folgt die Vorstellung einer Anwendungsstudie zu einem Erdwärmesondenfeld in Berlin (Abschn. [6.2\)](#page-17-0). Abschließend wird im dritten Benchmark (Abschn. [6.3\)](#page-27-0) die hydrodynamische Dispersion im Kontext der Simulation betrachtet.

K. Lubashevsky E-mail: [katrin.lubashevsky@htwk-leipzig.de](mailto:katrin.lubashevsky@htwk-leipzig.de)

A. Bucher E-mail: [anke.bucher@htwk-leipzig.de](mailto:anke.bucher@htwk-leipzig.de)

Technische Universität Bergakademie Freiberg, Freiberg, Deutschland

S. Richter (B) · J. Randow · K. Lubashevsky · A. Bucher

Hochschule für Technik, Wirtschaft und Kultur Leipzig, Leipzig, Deutschland E-mail: [simon.richter@htwk-leipzig.de](mailto:simon.richter@htwk-leipzig.de)

J. Randow E-mail: [jakob.randow@htwk-leipzig.de](mailto:jakob.randow@htwk-leipzig.de)

H. Shao Helmholtz-Zentrum für Umweltforschung GmbH – UFZ, Leipzig, Deutschland E-mail: [haibing.shao@ufz.de](mailto:haibing.shao@ufz.de)

S. Henker geoENERGIE Konzept GmbH, Freiberg, Deutschland E-mail: [thiel@geoenergie-konzept.de](mailto:thiel@geoenergie-konzept.de)

<sup>©</sup> Der/die Autor(en) 2024 A. Bucher et al. (Hrsg.), *EASyQuart – Energieeffiziente Auslegung und Planung dezentraler Versorgungsnetze von Stadtquartieren,* [https://doi.org/10.1007/978-3-662-67140-5\\_6](https://doi.org/10.1007/978-3-662-67140-5_6)

## <span id="page-1-0"></span>**6.1 Simulation von Thermal-Response-Tests**

Ziel dieser Anwendungsstudie ist es, TRT in OGS-6 zu simulieren und die Ergebnisse der Simulation mit den Ergebnissen der Messung abzugleichen. TRT dienen zur Ermittlung der thermischen Eigenschaften des Untergrundes, die für die Auslegung von Erdwärmesonden (EWS) benötigt werden [\(Bucher et al. 2018](#page-34-0)). Betrachtet werden hier drei TRT, die im Rahmen des Projektes "Entwicklung von Methoden zur standortoptimierten geotechnischen Auslegung großflächiger Geothermiesysteme (SAGS)" am Geothermie-Testfeld des Helmholtz-Zentrum für Umweltforschung GmbH (UFZ) durchgeführt wurden. Die Tests fanden im Zeitraum 28.11. bis 12.12.2016 statt. Am Standort des UFZ finden sich vier EWS: Eine U-Sonde, zwei Doppel-U-Sonden und eine Koaxialsonde [\(Bucher et al. 2018\)](#page-34-0). Testergebnisse liegen für die Doppel-U-Sonden (EWS 1 und EWS 2) und die Koaxialsonde (EWS 3) vor. Diese werden hier betrachtet. Daneben wird ein TRT an einer Doppel-U-Sonde (EWS Berlin) betrachtet, der für den in Abschn. [6.2](#page-17-0) betrachteten Standort eines Sondenfeldes in Berlin durchgeführt wurde.

Die drei TRT am Testfeld des UFZ wurden im Rahmen einer studentischen Arbeit von [Fenz](#page-35-0) [\(2017\)](#page-35-0) bereits in OGS-5 simuliert. Dabei konnten die Ergebnisse der TRT mit guter Ergebnisqualität reproduziert werden. Neben dem Abgleich der Simulation in OGS-6 mit der Messung soll ein Vergleich der Simulationsergebnisse zwischen OGS-5 und OGS-6 erfolgen. Die Modelle zu den Sonden am Testfeld des UFZ wurden neu aufgebaut und die Berechnungen in OGS-5 deshalb und aufgrund von Unklarheiten in der Dokumentation wiederholt. Zum Abgleich zwischen den Simulationen und der Messung wird zunächst die Rücklauftemperatur des Kältemittels nach Durchlaufen der Sonde als Ergebnisgröße verwendet. Die Ergebnisse hierzu sind in Abschn. [6.1.2](#page-5-0) zu finden. Des Weiteren erfolgt eine Auswertung der Wärmeleitfähigkeit nach [VDI 4640](#page-35-1) [\(2020](#page-35-1)) anhand der Rücklauftemperaturen, wie in Abschn. [6.1.3](#page-9-0) beschrieben.

## **6.1.1 Datengrundlage und Modellierung**

Für die TRT am Testfeld des UFZ wurden die Eingangsdaten für die Simulation zunächst weitestgehend von [Fenz](#page-35-0) [\(2017\)](#page-35-0) übernommen, um Vergleiche zu seiner Arbeit anstellen zu können. Diese Daten entstammen hauptsächlich den Messungen im Rahmen der TRT am realen Standort. Nach der Berechnung mit diesen Eingangsdaten wurden für einen zweiten Berechnungsdurchlauf in OGS-6 die Modellierung des geologischen Untergrundes angepasst und zudem Grundwasserströmungen berücksichtigt. Hierbei wurden vereinfachend rein horizontale Strömungen angenommen. Als Datengrundlage dienen hier Untersuchungen von [Seibertz et al.](#page-35-2) [\(2016\)](#page-35-2), welche durch Werte der [VDI 4640](#page-35-1) [\(2020](#page-35-1)) ergänzt wurden. Die Modellierung des geologischen Untergrundes erfolgte mittels Daten aus einer Kernansprache, welche im Rahmen der Bohrungen am UFZ-Testfeld durchgeführt wurde [\(Bucher et al. 2018](#page-34-0)). Zudem wurden die Materialparameter des Hinterfüllmaterials geändert. Aus Tab. [6.1](#page-2-0) können die Spezifikationen der drei EWS entnommen werden. Alle weiteren Daten

| Parameter                  | Einheit                           | EWS 1  | EWS 2  | EWS 3          |
|----------------------------|-----------------------------------|--------|--------|----------------|
| Sondenspezifikationen      |                                   |        |        |                |
| Typ                        |                                   | 2U     | 2U     | <b>CXC</b>     |
| Länge                      | m                                 | 21,4   | 22,8   | 21,5           |
| Außendurchmesser           | m                                 | 0,32   | 0,3    | 0,32           |
| Rohrinnendurchmesser       | m                                 | 0,0262 | 0,0262 | 0,056;0,09     |
| Rohrwandstärke             | m                                 | 0,0029 | 0,0029 | 0,014; 0,0053  |
| Abstand der Rohre          | m                                 | 0,06   | 0,06   |                |
| Kältemittel                |                                   |        |        |                |
| EWS-Vorlauftemperatur      | $\rm ^{\circ}C$                   |        |        | Siehe Abb. 6.2 |
| Durchflussrate             | $m^3 s^{-1}$                      |        |        | Siehe Abb 6.1  |
| Spezifische Wärmekapazität | $J kg^{-1} K^{-1}$                |        |        | 4182           |
| Dichte                     | $\text{kg m}^{-3}$                |        |        | 998,2032       |
| Wärmeleitfähigkeit         | $W m^{-1} K^{-1}$                 |        |        | 0,5984         |
| Dynamische Viskosität      | $\text{kg m}^{-1} \text{ s}^{-1}$ |        |        | 0,001          |
| Hinterfüllmaterial         |                                   |        |        |                |
| Dichte                     | $\text{kg m}^{-3}$                |        |        | 1600           |
| Porosität                  |                                   |        |        | $\theta$       |
| Spezifische Wärmekapazität | $J kg^{-1} K^{-1}$                |        |        | 1735,16        |
| Wärmeleitfähigkeit         | $W m^{-1} K^{-1}$                 |        |        | 1,1            |

<span id="page-2-0"></span>**Tab. 6.1** Spezifikationen der Erdwärmesonden am UFZ-Testfeld

<span id="page-2-1"></span>**Tab. 6.2** Datengrundlage am Standort des UFZ-Testfelds

| Parameter                                   | Einheit            | Wert             |
|---------------------------------------------|--------------------|------------------|
| Temperaturbedingungen                       |                    |                  |
| Geothermischer Gradient                     | $K m^{-1}$         | 0.03             |
| Referenztemperatur in 120 m Tiefe           | $\rm ^{\circ}C$    | 13               |
| Oberflächentemperatur                       | $\rm ^{\circ}C$    | Siehe Abb. $6.2$ |
| Materialdaten des geologischen Untergrundes |                    |                  |
| Spezifische Wärmekapazität                  | $J kg^{-1} K^{-1}$ | 1450 bis 1500    |
| Dichte                                      | $\text{kg m}^{-3}$ | 1950 bis 2000    |
| Wärmeleitfähigkeit                          | $W m^{-1} K^{-1}$  | 2,05 bis 3,27    |
| Porosität                                   |                    | $0\%$            |

sind in Tab. [6.2](#page-2-1) und Abb. [6.1](#page-3-1) und [6.2](#page-3-0) zusammengefasst. Die zum ersten Berechnungsdurchlauf abweichenden Daten sind in Tab. [6.3](#page-4-0) dargestellt.

Bei dem Modell zum TRT in Berlin (EWS Berlin) handelt es sich um eine vereinfachte und kleinere Variante des Modells zu dem Sondenfeld in Berlin, welches in Abschn. [6.2](#page-17-0) beschrieben wird. Dort wurde der TRT an einer 99 m langen Doppel-

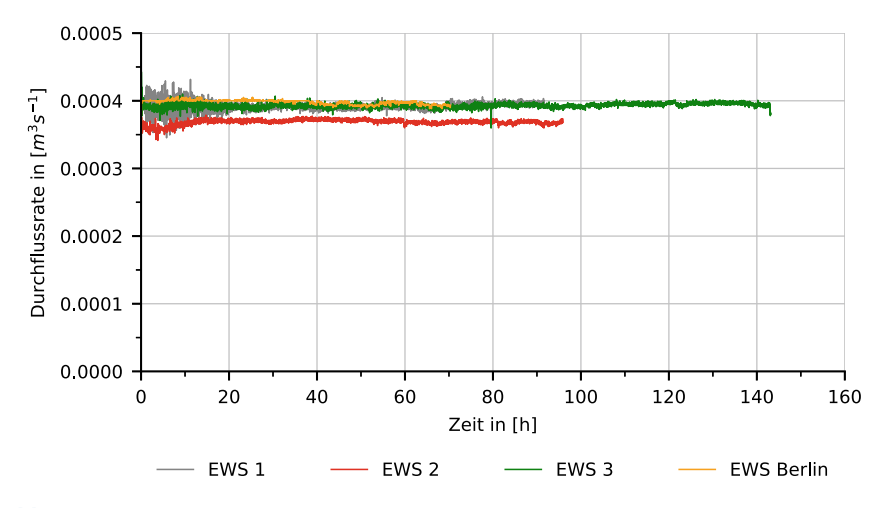

<span id="page-3-1"></span>**Abb. 6.1** Durchflussraten für das Kältemittel in den untersuchten TRT

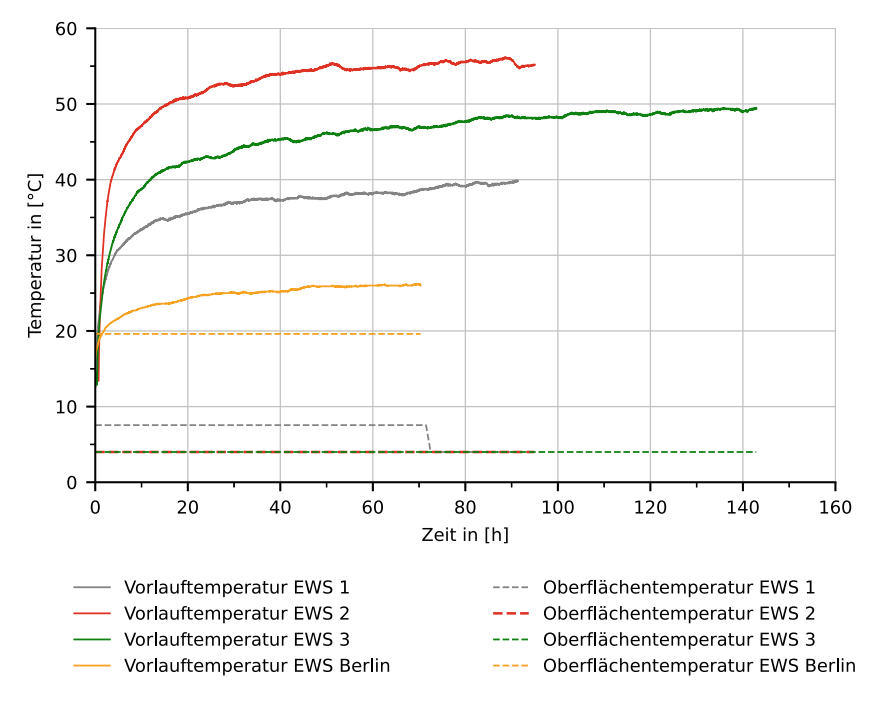

<span id="page-3-0"></span>**Abb. 6.2** Vorla[uftemperaturen](#page-35-3) [und](#page-35-3) [Oberflächentemperaturen](#page-35-3) [der](#page-35-3) [untersuchten](#page-35-3) [TRT](#page-35-3) [\(](#page-35-3)DWD Climate Center (CDC) [2018\)](#page-35-3)

| Parameter                                   | Einheit            | Wert                                        |
|---------------------------------------------|--------------------|---------------------------------------------|
| Hinterfüllmaterial                          |                    |                                             |
| Dichte                                      | $\text{kg m}^{-3}$ | 2000                                        |
| Materialdaten des geologischen Untergrundes |                    |                                             |
| Spezifische Wärmekapazität                  | $J kg^{-1} K^{-1}$ | 1000 bis 1500                               |
| Dichte                                      | $\text{kg m}^{-3}$ | 1800 bis 2200                               |
| Porosität                                   |                    | 5% bis 25%                                  |
| Grundwasserströmungen                       |                    |                                             |
| Darcy-Geschwindigkeit                       | $m s^{-1}$         | $8,2 \cdot 10^{-7}$ bis $1,1 \cdot 10^{-5}$ |

<span id="page-4-0"></span>**Tab. 6.3** Datenänderungen für den zweiten Berechnungsdurchlauf der Simulationen zu den TRT am UFZ-Testfeld

U-Sonde durchgeführt. Durchflussrate und Temperaturrandbedingungen dieser Untersuchung sind ebenfalls in Abb. [6.1](#page-3-1) und [6.2](#page-3-0) dargestellt.

Das Finite-Elemente-Modell (FE-Modell) für die TRT an EWS 1 bis EWS 3 ist entsprechend der Arbeit von [Fenz](#page-35-0) [\(2017\)](#page-35-0) würfelförmig, mit einer Kantenlänge von 30 m. Die Diskretisierung des Modellbereiches wurde mit prismatischen Elementen realisiert, wie in Abb. [6.3](#page-5-1) dargestellt. In Tiefenrichtung besitzen die Elemente eine Kantenlänge von 1,3 m bis 1,9 m. Die EWS wurde jeweils zentrisch im Modell platziert und wird durch Linienelemente repräsentiert. Sie ist umgeben von einem  $1 \text{ m} \times 1 \text{ m}$  großen Bereich feinerer Vernetzung mit einer maximalen horizontalen Elementkantenlänge von 1 m am Rand zum gröber vernetzten Bereich. Am äußeren Rand beträgt die maximale horizontale Elementkantenlänge 4 m. Die Modelle wurden mit dem *BHE-Setup-Tool* aus dem OGS Softwarezubehör erstellt [\(Shao et al.](#page-35-4) [2016\)](#page-35-4). Im Modell wird dabei ein optimaler Knotenabstand um die Sonde berücksichtigt, welcher den realen Bohrlochdurchmesser repräsentiert [\(Diersch et al. 2011a](#page-34-1)). Hierfür wurde ein zu den Modellen von [Fenz](#page-35-0) [\(2017\)](#page-35-0) abweichender Bohrlochdurchmesser angegeben. Im zweiten Berechnungsdurchlauf wurde die Diskretisierung des Modells in Tiefenrichtung angepasst, sodass die Gesteinsschichten entsprechend der erwähnten Kernansprache und den vorliegenden Werten für Grundwasserströmungen definiert werden können. Hierbei ergaben sich Elementhöhen von 0,17 m bis 1,915 m.

Das Modell für EWS Berlin wurde vergleichbar zu den anderen Modellen aufgebaut und besteht in der hier verwendeten vereinfachten Variante ebenfalls aus rein horizontal verlaufenden geologischen Schichten, welche mit Elementkantenlängen von 0,7 m bis 6 m in vertikaler Richtung und einer maximalen Kantenlänge von 10 m in horizontaler Richtung vernetzt wurden. Zur Vollständigkeit wurde in den Modellen auch die Oberflächentemperatur durch eine Randbedingung mit den in Abb. [6.2](#page-3-0) dargestellten Oberflächentemperaturen berücksichtigt. In einem solch kurzen Simulationszeitraum ist jedoch von einem geringen Einfluss durch die Oberflächentemperatur auszugehen. Für die Berechnung wurde in OGS die Simulationsmethode

<span id="page-5-1"></span>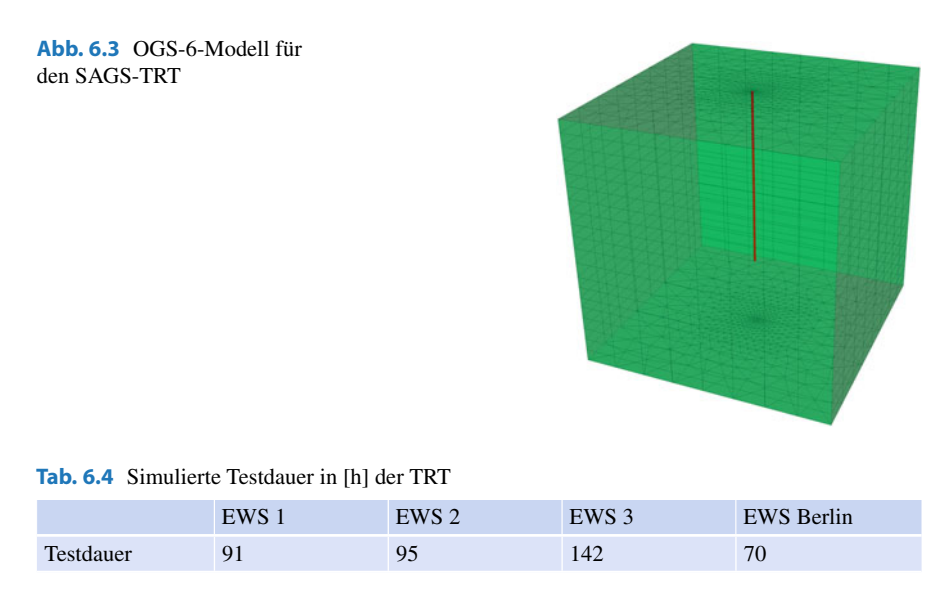

<span id="page-5-2"></span><*TemperatureCurveFlowCurve*> verwendet, bei der sowohl die Vorlauftemperatur als auch die Durchflussrate des Kältemittels als Kurve vorgegeben werden. In der transienten Berechnung wurde ein Zeitinkrement von 60 s über die simulierte Testdauer vorgegeben, um Vergleichswerte im Detailgrad der Messwerte zu erhalten. Die simulierten Testdauern der einzelnen TRT können Tab. [6.4](#page-5-2) entnommen werden.

# <span id="page-5-0"></span>**6.1.2 Ergebnisse**

Exemplarisch ist in Abb. [6.4](#page-6-0) der Temperaturverlauf für EWS 1 aus den Berechnungen mit OGS-6 nach 72 h dargestellt. Hierfür wurde das Modell vertikal durch die Sonde und senkrecht zur Strömungsrichtung des Grundwassers geschnitten. In Abb. [6.4b](#page-6-0) sind Temperaturfahnen zu erkennen, die sich durch die Grundwasserströmungen in den unterschiedlichen Erdschichten bilden. In Abb. [6.5](#page-7-0) sind die Ergebnisse für die Rücklauftemperaturen aus den Berechnungen mit OGS-6 den Ergebnissen der Messung gegenübergestellt. Für die TRT am Testfeld des UFZ beziehen sich die mit \* gekennzeichneten Kurven der OGS-6-Varianten auf den zweiten Berechnungsdurchlauf. Außerdem erfolgt dort ebenfalls eine Gegenüberstellung mit den Ergebnissen aus OGS-5. Für EWS 1 und EWS 2 liefern OGS-5 und OGS-6\* vergleichbare Ergebnisse. Für EWS 3 liegen hingegen die Ergebnisse von OGS-6\* näher an der Messung. Interessant ist, dass im Vergleich zur Messung die Schwankung der Rücklauftemperatur in der Simulation den gleichen Verlauf wie in der Messung hat, außer bei der Untersuchung von EWS Berlin. Zu erwarten wäre, dass auch dort der Verlauf dem der Messung gleicht. Vor allem unterscheiden sich die Verläufe der Rücklauftemperatur zwischen 20h und 30h, zwischen 40h und 55h und gegen Ende der Temperaturk-

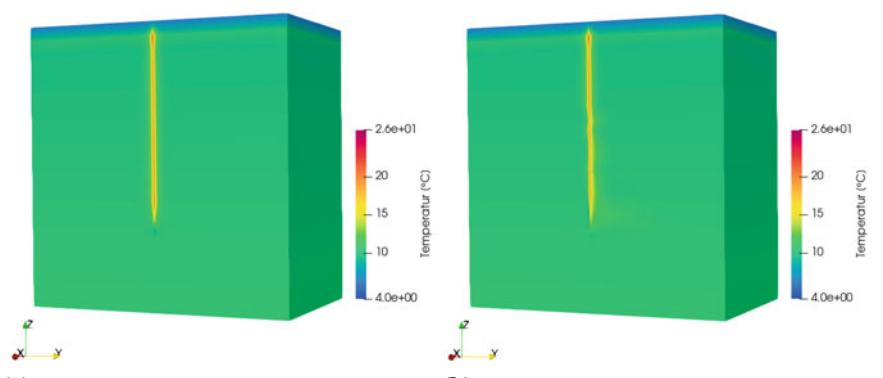

(a) Erster Berechnungsdurchlauf ohne Grund- (b) Zweiter Berechnungsdurchlauf mit Grundwasserströmung. wasserströmungen.

<span id="page-6-0"></span>**Abb. 6.4** Temperaturausbreitung um die EWS aus der Berechnung mit OGS-6 nach 72 h am Beispiel der EWS 1

urve. Dort ist jeweils ein Anstieg der Rücklauftemperatur in der Messung zu sehen, der in der Simulation nicht in diesem Maß auftaucht. Da der Abstand zwischen diesen Bereichen ca. 24 h entspricht und die Messung Mitte Juni stattfand, besteht die Möglichkeit, dass die Messergebnisse durch Sonneneinstrahlung verfälscht wurden. Ein weiteres Indiz hierfür ist die in Abb. [6.6](#page-9-1) dargestellte Heizleistung. Diese kann aus dem Temperaturunterschied zwischen Vor- und Rücklauftemperatur berechnet werden. In der Regel ist die eingebrachte Heizleistung über den TRT konstant, wie dies für EWS 1 bis EWS 3 der Fall ist (siehe Abb. [6.6\)](#page-9-1). Die Abweichung zwischen Mess- und Simulationsergebnis, welche in den Temperaturkurven zu erkennen ist, ist ebenfalls in Tab. [6.5](#page-10-0) dargestellt. Bei den Werten handelt es sich um die mittlere Abweichung zwischen gemessener und simulierter Rücklauftemperatur. Für die Vergleichbarkeit sind jeweils Mittelwerte der Abweichungen für den Temperaturverlauf der ersten 91 h dargestellt, mit der Ausnahme von nur 70 h für die Betrachtung des TRT EWS Berlin. Die größte durchschnittliche Abweichung zwischen Simulation und Messung wurde in der OGS-6-Simulation der EWS 1 und der OGS-6\*- Simulation von EWS 2 erreicht und lag bei 2,2%. Die kleinste durchschnittliche Abweichung lag bei 0,05% und wurde in der Berechnung mit OGS-6\* an EWS 3 erreicht. Der Verlauf der Abweichungen ist für alle Simulationen unabhängig von der Sonde charakterisiert durch eine zu Beginn größere Abweichung. Die Abweichungen über den restlichen Verlauf der Simulation und deren Schwankung ist im Vergleich dazu geringer. Exemplarisch ist der Verlauf der Abweichungen in Abb. [6.7](#page-10-1) zu EWS 1 für die Berechnung in OGS-5 und den zweiten Berechnungsdurchlauf in OGS-6 dargestellt. Bei den Abweichungen ist auffällig, dass von den Sonden am Testfeld des UFZ die Sonde EWS 2 in der finalen Variante OGS-6\* des Simulationsmodells größere Abweichungen der Simulationsergebnisse zu den Messergebnissen zeigt. Dies spricht dafür, dass das Modell die reale Sonde und deren Standort weniger gut widerspiegelt. Da jedoch alle drei Sonden auf demselben Testfeld sind und die

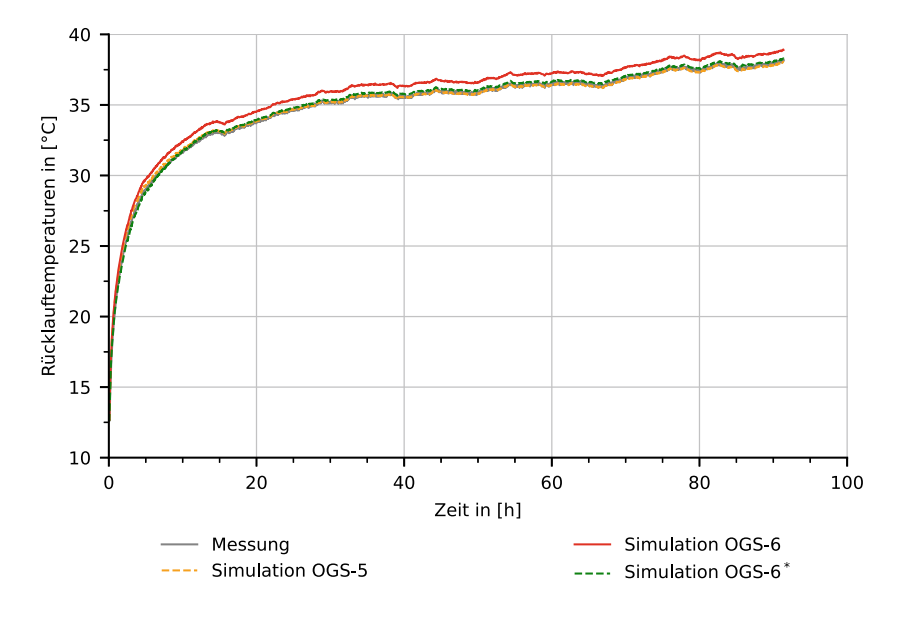

(a) Rücklauftemperaturen für EWS 1.

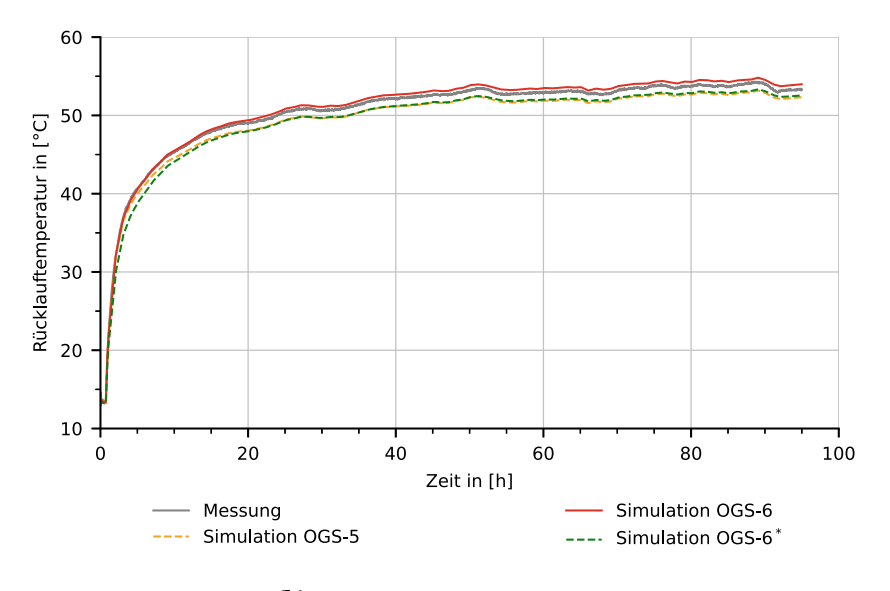

(b) Rücklauftemperaturen für EWS 2.

<span id="page-7-0"></span>**Abb. 6.5** Ergebnisse der gemessenen und der berechneten Rücklauftemperaturen für die vier TRT

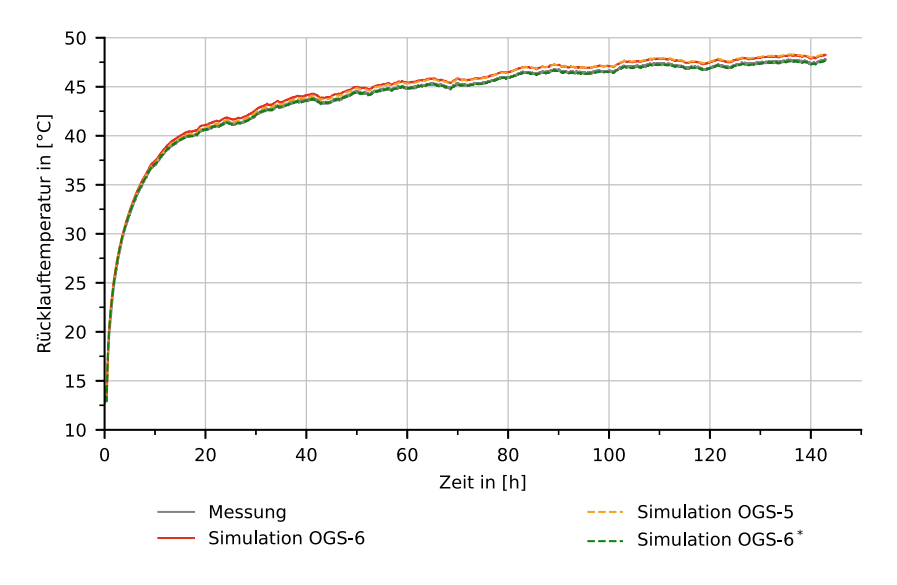

(c) Rücklauftemperaturen für EWS 3.

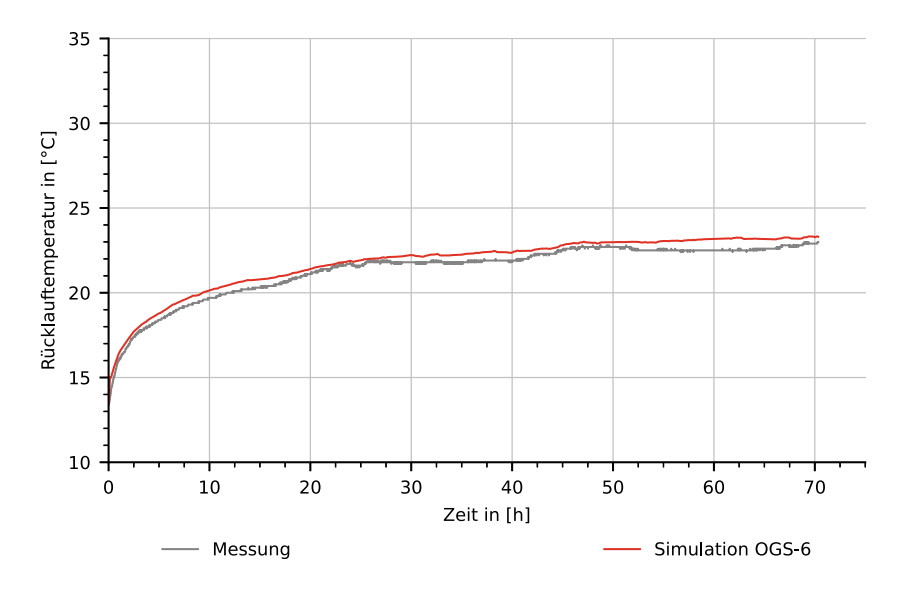

(d) Rücklauftemperaturen für EWS Berlin.

**Abb. 6.5** (Fortsetzung)

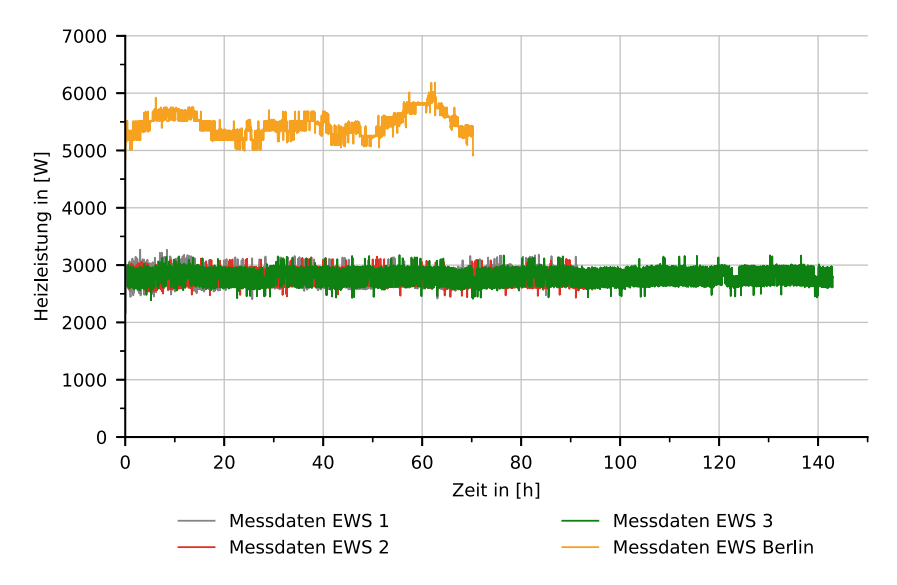

<span id="page-9-1"></span>**Abb. 6.6** Eingebrachte Heizleistung während der Messung für die TRT

Simulationsergebnisse von EWS 1 sowie auch EWS 3 für eine gute Repräsentation der Geologie durch das Simulationsmodell sprechen, besteht die Möglichkeit, dass die Abweichung nicht durch die geologische Modellierung begründet ist. Für Fehler in der Messung liegen ebenfalls keine Indizien vor. Daher wurden zwei Thesen untersucht. In der ersten Betrachtung wurde untersucht, ob möglicherweise eine fehlerhafte Verpressung die Ursache sein könnte. Hierfür wurde die Wärmeleitfähigkeit des Hinterfüllmaterials im Simulationsmodell herabgesetzt auf 0,6WK−<sup>1</sup> m−1. In der zweiten Betrachtung wurde der ungewöhnlich große Bohrlochdurchmesser von 300 mm auf das in Deutschland gewöhnlich verwendete Maß von 152 mm geändert, um einen Dokumentationsfehler auszuschließen. Die Berechnung mit dem kleineren Bohrlochdurchmesser zeigte eine Verschlechterung der Ergebnisse, wodurch dies als Modellfehler ausgeschlossen werden konnte. Jedoch konnte mit der verringerten Wärmeleitfähigkeit eine mittlere Abweichung von −0,11 K und −0,3% erreicht werden, welche im Bereich der Ergebnisse für EWS 1 und EWS 3 liegen. Die zugehörige Temperaturkurve für die Rücklauftemperatur des Sondenfluides ist mit OGS-6\*\* gekennzeichnet und in Abb. [6.8](#page-11-0) dem Messergebnis gegenübergestellt.

## <span id="page-9-0"></span>**6.1.3 Auswertung der Wärmeleitfähigkeit nach VDI 4640**

Neben dem Vergleich der Ergebnisse auf Basis der Fluidtemperaturen in den Sonden werden hier mittlereWärmeleitfähigkeiten entsprechend der Richtlinie[VDI 4640](#page-35-1) [\(2020\)](#page-35-1) aus den Temperaturkurven betrachtet. Dabei wurde die Beschränkung auf eine Sondenmindestlänge von 25 m vernachlässigt. Für die Ermittlung der Wärmeleitfähigkeit im Untergrund wird die sequenzielle Vorwärtsauswertung angewandt. Bei

|          | EWS 1    | EWS 2    | EWS 3    | <b>EWS Berlin</b>        |
|----------|----------|----------|----------|--------------------------|
| $OGS-5$  | $0.1\%$  | $-1.9\%$ | $0.9\%$  | -                        |
|          | 0.01K    | $-1.0K$  | 0.4K     | $\overline{\phantom{0}}$ |
| $OGS-6$  | $2.2\%$  | $-0.5\%$ | $0.7\%$  | $2.0\%$                  |
|          | 0.76K    | $-0.2K$  | 0.3K     | 0.42K                    |
| $OGS-6*$ | $0.36\%$ | $-2.2\%$ | $0.05\%$ | $\qquad \qquad -$        |
|          | 0.13K    | $-1,05K$ | 0,001K   | $\qquad \qquad -$        |

<span id="page-10-0"></span>**Tab. 6.5** Mittelwerte der Abweichungen der berechneten zu den gemessenen Rücklauftemperaturen innerhalb der ersten 91 h der TRT

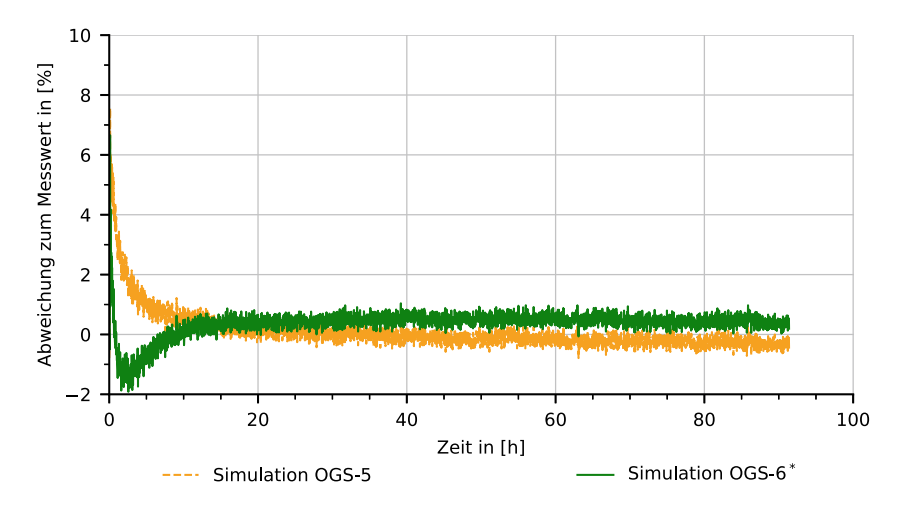

<span id="page-10-1"></span>**Abb. 6.7** Prozentuale Abweichung der Rücklauftemperatur für EWS 1 aus der Simulation mit OGS-5 und dem zweiten Berechnungsdurchlauf mit OGS-6 zur Messung

der sequenziellen Vorwärtsauswertung wird die Steigung der Regressionsgeraden für die Rücklauftemperatur betrachtet, welche über der logarithmischen Zeit aufgetragen ist. Exemplarisch ist die Rücklauftemperatur bei logarithmischer Zeitachse in Abb. [6.9](#page-11-1) für EWS 1 dargestellt. Das Auswerteintervall für die Bestimmung der Regressionssteigung beginnt bei der Startzeit und wird sequenziell vergrößert. Aus der ermittelten Steigung kann anschließend eine Wärmeleitfähigkeit abhängig vom Auswerteintervall berechnet und eine Kurve gebildet werden. Der Wert der Wärmeleitfähigkeit wird an der Konvergenz dieser Kurve abgelesen. Die Kriterien für die Konvergenz nach [VDI 4640](#page-35-1) [\(2020](#page-35-1)) sind, dass die Änderung ±5 % für einen Zeitraum von mindestens 20 h nicht überschreitet. Im Rahmen des Forschungsprojektes wurde für diese Auswertung eine Python-Software programmiert. Diese ermöglicht die automatisierte Auswertung von Messergebnissen aus TRT. In der Auswertung wird für eine vorgegebene Startzeit der Bereich ermittelt, welcher das definierte Konvergenzkriterium zuerst erfüllt.

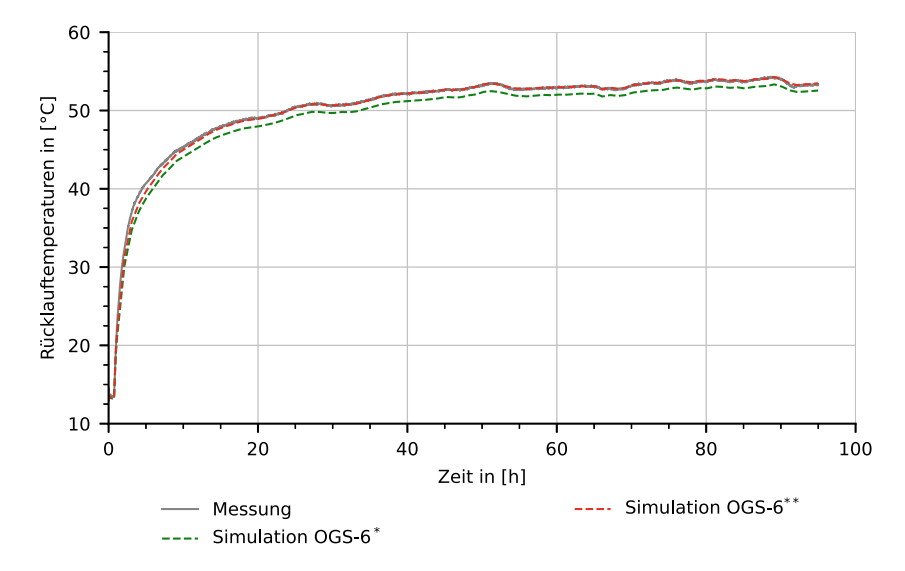

<span id="page-11-0"></span>**Abb. 6.8** Rücklauftemperaturen für EWS 2 aus Simulationsvarianten OGS-6\* und OGS-6\*\* (mit verringerter Wärmeleitfähigkeit des Hinterfüllmaterials) im Vergleich zu Messergebnissen

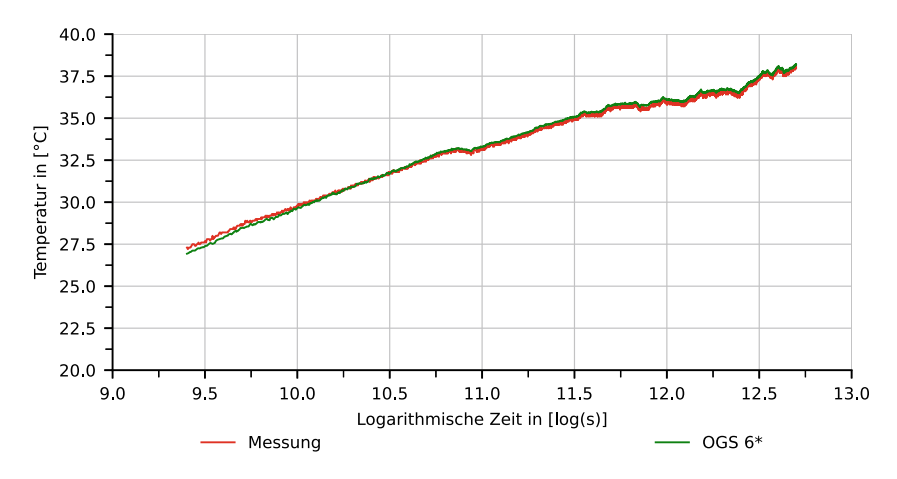

<span id="page-11-1"></span>**Abb. 6.9** Rücklauftemperaturen für EWS 1 bei logarithmischer Zeitachse

## **6.1.3.1 Ermittlung des Mindestzeitkriteriums und sequenzielle Rückwärtsauswertung**

Für die Anwendung der sequenziellen Vorwärtsauswertung muss der Startpunkt der Auswertung (Mindestzeitkriterium) ermittelt werden. Hierfür gibt es zwei Wege. Prinzipiell soll das Mindestzeitkriterium aus einer sequenziellen Rückwärtsauswertung ermittelt werden. Dieses wird auch physikalisches Mindestzeitkriterium *tphys* genannt. Bei der sequenziellen Rückwärtsauswertung wird ebenfalls eine Kurve für die Wärmeleitfähigkeit aus der Steigung der Regressionsgeraden der über der logarithmischen Zeit aufgetragenen Rücklauftemperatur ermittelt. Abweichend zur Vorwärtsauswertung wird hier vom zeitlich gesehen letzten Ergebnis das Auswerteintervall sequenziell bis *t* = 0 s vergrößert. Anhand der Konvergenz der Ergebniskurve werden das Mindestzeitkriterium und eine Wärmeleitfähigkeit bestimmt. In der [VDI 4640](#page-35-1) [\(2020](#page-35-1)) wird empfohlen, die Wärmeleitfähigkeit durch das Mindestzeitkriterium aus der Rückwärtsauswertung zu überprüfen. Ein weiterer Weg ist die Ermittlung als theoretisches Mindestzeitkriterium *ttheo* nach folgender Gleichung:

<span id="page-12-1"></span>
$$
t_{theo} \ge \frac{5 r_b^2 c_{vs}}{\lambda_s} \,. \tag{6.1}
$$

Für die Berechnung werden der Bohrlochradius *rb*, die volumetrische Wärmekapazität *c*v*<sup>s</sup>* und eine vorab angenommene Wärmeleitfähigkeit λ*<sup>s</sup>* verwendet. Für die Auswertung der Wärmeleitfähigkeit sollen nach [VDI 4640](#page-35-1) [\(2020\)](#page-35-1) das theoretische und das physikalische Mindestzeitkriterium erfüllt sein.

Abb. [6.10](#page-12-0) zeigt die Ergebnisse der sequenziellen Rückwärtsauswertung für EWS 1. Bedingung für das Ablesen der Startzeit ist ebenfalls das zuvor genannte Konvergenzkriterium. Die Startzeit stellt den chronologisch ersten Zeitpunkt im Kurvenverlauf dar, zu dem das Konvergenzkriterium erfüllt ist. In Abb. [6.10](#page-12-0) liegt dieser Zeitpunkt bei 9,17 h für die Kurve aus den Messergebnissen und bei 9,85 h bei der Kurve für die Simulationsergebnisse.

Neben der Bestimmung des Mindestzeitkriteriums mittels der Rückwärtsauswertung wurden hier ebenfalls die theoretischen Mindestzeitkriterien nach Gl. [\(6.1\)](#page-12-1) betrachtet. Erfahrungen aus der Praxis zufolge liegt der Bohrlochdurchmesser in Deutschland gewöhnlich bei  $d_{BHE} = 152$  mm. Bei den hier betrachteten Sonden EWS 1 bis EWS 3 beträgt dieser laut Dokumentation zwischen 300 mm und 320 mm. Dadurch ergibt sich ein höheres Mindestzeitkriterium als für gewöhnliche

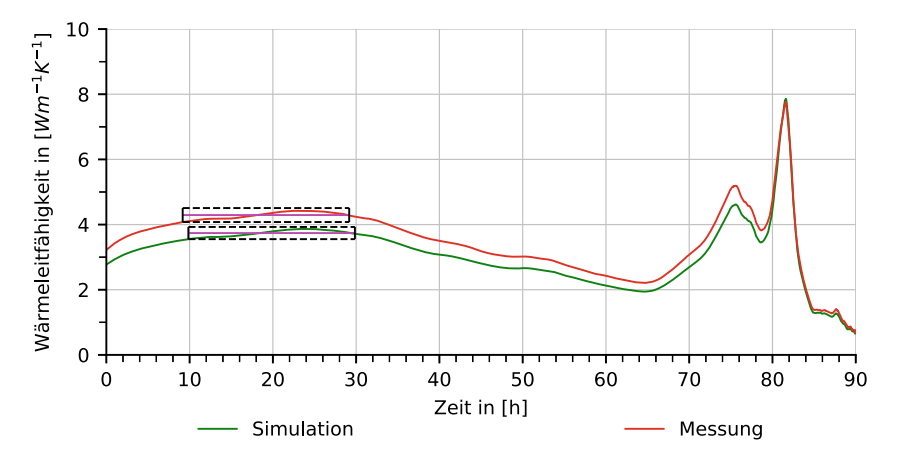

<span id="page-12-0"></span>**Abb. 6.10** Ergebnisse der Rückwärtsauswertung an EWS 1 nach [VDI 4640](#page-35-1) [\(2020](#page-35-1)) für gemessene und berechnete Rücklauftemperaturen. Der gestrichelte Bereich kennzeichnet die Wärmeleitfähigkeit, für die die Kurve das Toleranzband von ±5 % über eine Dauer von 20 h nicht verlässt und die Konvergenzbedingung erfüllt

|                                             | EWS 1 | EWS 2                    | EWS 3 | <b>EWS</b> Berlin        |
|---------------------------------------------|-------|--------------------------|-------|--------------------------|
| $t_{phys}$ (Messwerte)                      | 9.17  | $\overline{\phantom{0}}$ | 6.97  | $\overline{\phantom{a}}$ |
| $t_{phys}$ (Simulationswerte)               | 9,85  | -                        | 6.85  | 15,9                     |
| $t_{theo}$ mit $d_{BHE}$ laut Dokumentation | 14.92 | 21.87                    | 21.51 | 7.67                     |
| $t_{theo}$ mit $d_{BHE} = 0.152 m$          | 3.37  | 5.62                     | 4.85  | 7.67                     |

<span id="page-13-0"></span>**Tab. 6.6** Startzeiten in [h] für die sequenzielle Vorwärtsauswertung nach [VDI 4640](#page-35-1) [\(2020](#page-35-1))

Sonden. In der [VDI 4640](#page-35-1) [\(2020\)](#page-35-1) ist nicht angegeben, ob die Gleichung für Durchmesser dieser Größe ebenfalls gültig ist. Daher wurde hier, neben dem theoretischen Mindestzeitkriterium mit dem vorliegenden Bohrlochdurchmesser, auch ein theoretisches Mindestzeitkriterium für  $d_{BHE} = 152$  mm betrachtet. Die entsprechend der Mindestzeitkriterien ermittelten Startzeitpunkte für die Vorwärtsauswertung können Tab. [6.6](#page-13-0) entnommen werden.

## **6.1.3.2 Sequenzielle Vorwärtsauswertung**

In der sequenziellen Vorwärtsauswertung wurden unterschiedliche Startzeitpunkte betrachtet. Exemplarisch ist in Abb. [6.11](#page-13-1) die Vorwärtsauswertung für EWS 1, bei Verwendung des theoretischen Mindestzeitkriteriums unter Berücksichtigung eines Bohrlochdurchmessers von  $d_{BHF} = 0.152$  m dargestellt. Die Werte in Tab. [6.7](#page-14-0) wurden von den Firmen, welche die Tests durchgeführt haben, für die Wärmeleitfähigkeiten ermittelt. In Tab. [6.8](#page-14-1) sind die im Rahmen dieser Untersuchung ausgewerteten

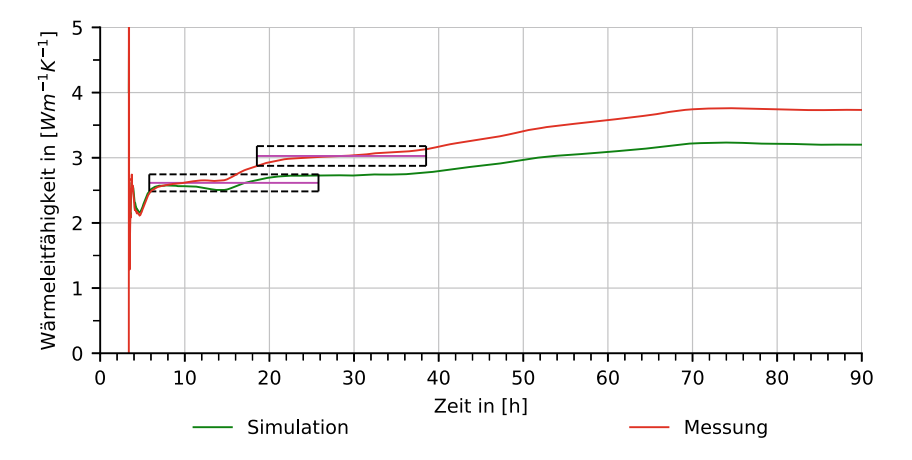

<span id="page-13-1"></span>**Abb. 6.11** Ergebnisse der Vorwärtsauswertung für EWS 1 nach [VDI 4640](#page-35-1) [\(2020](#page-35-1)) für gemessene und berechnete Rücklauftemperaturen mit theoretischem Mindestzeitkriterium nach angepasstem Bohrlochdurchmesser. Der gestrichelte Bereich kennzeichnet die Wärmeleitfähigkeit, für die die Kurve das Toleranzband von ±5 % über eine Dauer von 20 h nicht verlässt und die Konvergenzbedingung erfüllt

#### 6 Benchmarks 215

<span id="page-14-0"></span>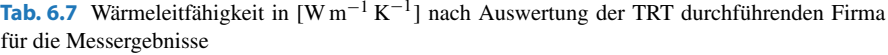

| EWS 1 | EWS 2 | EWS <sub>3</sub> | <b>EWS Berlin</b> |
|-------|-------|------------------|-------------------|
| 3,27  | 2,05  | 2.275            | ل په              |

<span id="page-14-1"></span>**Tab. 6.8** Wärmeleitfähigkeit in [W m−<sup>1</sup> K−1[\]](#page-35-1) [aus](#page-35-1) [sequenzieller](#page-35-1) [Vorwärtsauswertung](#page-35-1) [nach](#page-35-1) VDI 4640 [\(2020](#page-35-1)) für verschiedene Mindestzeitkriterien

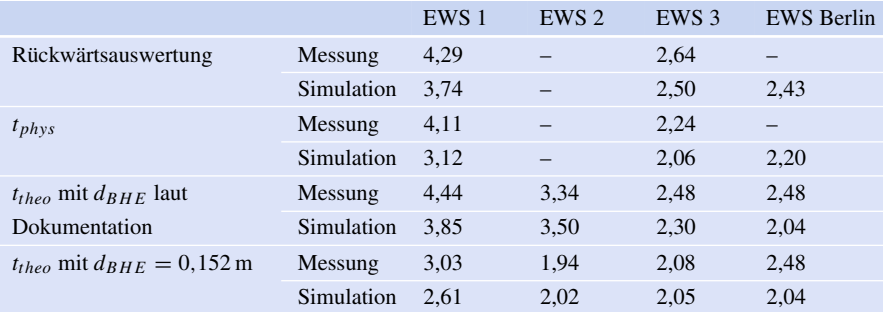

Wärmeleitfähigkeiten für alle vier Sonden zusammengefasst. Findet sich kein Wert in der Tabelle, so bedeutet dies, dass kein entsprechender Konvergenzbereich ermittelt werden konnte. Wie an den Ergebnissen zu sehen ist, wurden durch die Software sowohl für die Messung als auch für die Simulation andere Wärmeleitfähigkeiten ermittelt als durch die Firmen, welche die Tests durchgeführt haben. Lediglich für EWS Berlin wurde für die Messergebnisse rund der gleiche Wert berechnet. Untersuchungen zeigten, dass sich dies in der Wahl des Startzeitpunktes begründet. Daher wurde die Wärmeleitfähigkeit für die Untersuchungen abhängig vom Startzeitpunkt ausgewertet. Die Ergebnisse hierzu sind exemplarisch für EWS 1 in Abb. [6.12](#page-15-0) dargestellt. In der Grafik sind außerdem die Startzeiten nach theoretischem und nach physikalischem Mindestzeitkriterium aus der Rückwärtsauswertung gekennzeichnet. Da nach [VDI 4640](#page-35-1) [\(2020\)](#page-35-1) für die Durchführung des TRT eine Mindestdauer von 48 h vorgeschrieben ist, ist zudem der Zeitpunkt gekennzeichnet, ab dem diese durch den Startzeitpunkt unterschritten wird. An der Grafik wird deutlich, dass die Ergebnisse für die Wärmeleitfähigkeit insgesamt vom Startzeitpunkt abhängig sind, jedoch nicht bei jedem TRT in gleichem Maße. Zwischen dem Startpunkt nach theoretischem Mindestzeitkriterium bis zur Begrenzung durch die Mindestdauer schwankt die Wärmeleitfähigkeit wie in Tab. [6.9](#page-15-1) dargestellt. Dort wird ersichtlich, dass sich für die Auswertung von EWS Berlin die geringsten Schwankungen ergeben. Die größten Schwankungen sind bei EWS 1 vorzufinden.

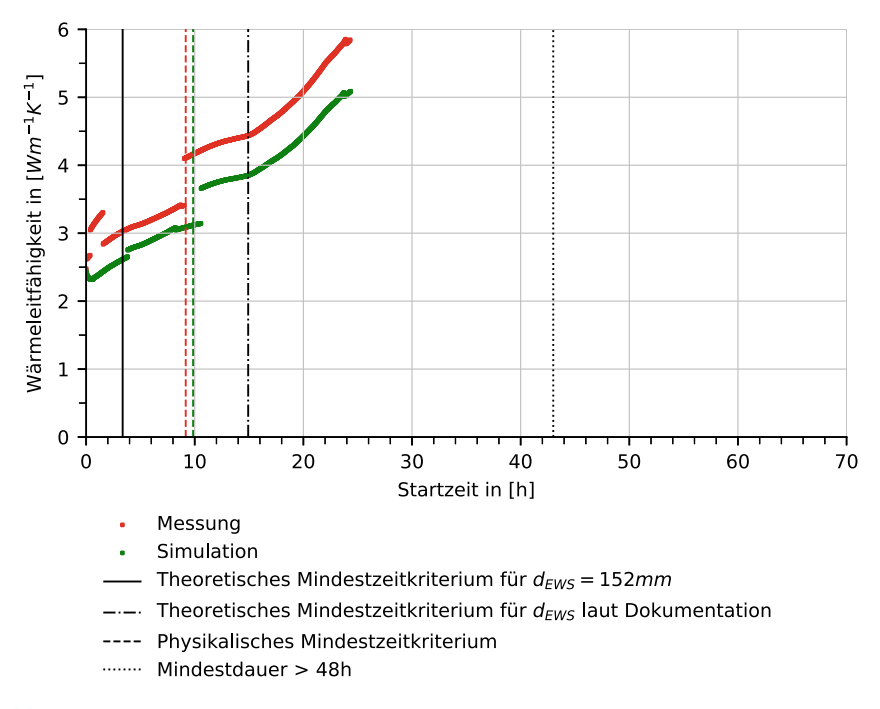

<span id="page-15-0"></span>**Abb. 6.12** Startzeitabhängige Ergebnisse der Wärmeleitfähigkeit für EWS 1

<span id="page-15-1"></span>**Tab. 6.9** Spannweite der Ergebnisse für die Wärmeleitfähigkeit λ*<sup>s</sup>* in [W m−<sup>1</sup> K−1] abhängig vom Startzeitpunkt zwischen theoretischem Mindestzeitkriterium und Mindestdauer des TRT

|            | EWS 1 | EWS 2 | EWS 3 | <b>EWS Berlin</b> |
|------------|-------|-------|-------|-------------------|
| Messung    | 2,81  | 2.32  | 0.95  | 0.18              |
| Simulation | 2.48  | 2,32  | 0.81  | 0.39              |

## **6.1.4 Diskussion**

Im Rahmen des Benchmarks konnten vier TRT simulativ wiederholt werden. Gegenüber den Ergebnissen der älteren Programmversion OGS-5 konnten mit OGS-6 vergleichbare und bessere Ergebnisse erzielt werden. Beim Abgleich mit den Messergebnissen konnten die Modelle verbessert werden. Im schlechtesten Fall der vier untersuchten Sonden lag die mittlere Abweichung der Rücklauftemperatur zwischen Simulation und Messung bei 2%. Zu den Schwankungen der Abweichung bei Beginn der Simulation (siehe Abb. [6.7\)](#page-10-1) bemerkt [Fenz](#page-35-0) [\(2017](#page-35-0)) in seiner Arbeit ungenaue Angaben für spezifische Wärmekapazität und Wärmeleitfähigkeit des Hinterfüllmaterials der EWS als möglichen Grund. In Testrechnungen mit unterschiedlichen Parameterwerten für das Hinterfüllmaterial, welche hier nicht weiter ausgeführt wurden, konnten diese Parameter nicht als wesentliche Ursache für die anfänglich höhere

Abweichung identifiziert werden. Des Weiteren wurde jede Sonde in einem separaten Modell betrachtet. Gegenseitige Einflüsse der einzelnen Sonden untereinander wurden nicht berücksichtigt und können ebenfalls Ursache für Abweichungen sein. Vor dem Hintergrund, dass es sich bei den numerischen Simulationen immer um eine Näherung und keine exakte Widerspiegelung der Realität handelt, sind diese Abweichungen als gering zu bewerten.

Die Untersuchungen zur Auswertung der Wärmeleitfähigkeit durch die sequenzielle Vorwärtsauswertung haben gezeigt, dass das Ergebnis abhängig von der Wahl des Startpunktes ist. Demgegenüber steht, dass für die Ermittlung des Startpunkts, bei Verwendung des theoretischen Mindestzeitkriteriums nach Gl. [\(6.1\)](#page-12-1), bereits im Voraus Werte für die Wärmeleitfähigkeit und die spezifische volumetrische Wärmekapazität angenommen werden müssen, die letztlich wieder das Ergebnis beeinflussen. Da in der Simulation die hier betrachteten Modelle zu den TRT an EWS 1 bis EWS 3 bereits mit einer konstanten Wärmeleitfähigkeit erstellt wurden, ist der Vergleich zu den Ergebnissen der sequenziellen Vorwärtsauswertung hier auf den ersten Blick recht einfach. Bei den Wärmeleitfähigkeiten im Simulationsmodell handelt es sich um die Werte in Tab. [6.7.](#page-14-0) Im Vergleich zu den Werten in Tab. [6.8](#page-14-1) wird ersichtlich, dass die Wärmeleitfähigkeit in ähnlichen Bereichen liegt, jedoch je nach Sonde und gewähltem Startzeitpunkt mehr oder weniger vom Zielwert abweicht. Teilweise kann eine Begründung für die Abweichung sicherlich in der vorhandenen Grundwasserströmung vermutet werden. Dagegen ist bei einer Grundwasserströmung ein größerer Wert für die Wärmeleitfähigkeit zu erwarten als der in der Realität vorhandene. Einige Werte aus den sequenziellen Auswertungen weichen jedoch auch nach unten vom Zielwert ab.

Prinzipiell gibt die [VDI 4640](#page-35-1) [\(2020\)](#page-35-1) jedoch einige Bedingungen vor, die für die Auswertung der TRT nach diesem Verfahren erfüllt sein sollen und in den hier betrachteten TRT nur teilweise erfüllt sind. Daher sind die Ergebnisse zur Auswertung der Wärmeleitfähigkeit nur bedingt gültig. Zu den Bedingungen der [VDI 4640](#page-35-1) [\(2020\)](#page-35-1) gehört eine Mindestlänge der Sonden von 25 m, welche für die Sonden EWS 1 bis EWS 3 um wenige Meter nicht erfüllt ist. Eine weitere Einschränkung für die Auswertung der Wärmeleitfähigkeit nach [VDI 4640](#page-35-1) [\(2020\)](#page-35-1) gibt es bezüglich Grundwasserströmungen. Nach [VDI 4640](#page-35-1) [\(2020](#page-35-1)) ist die Auswertung nur bei überwiegend konduktivem Wärmetransport möglich. Bei zu großem konvektivem Anteil ergibt sich keine richtige Konvergenz. In allen hier betrachteten Fällen sind Grundwasserströmungen vorhanden und ein Einfluss dadurch ist daher nicht auszuschließen. Dennoch konnten in der Auswertung in den meisten Fällen entsprechende Bereiche gefunden werden, in denen die Konvergenzbedingung erfüllt ist. Außerdem soll nach [VDI 4640](#page-35-1) [\(2020](#page-35-1)) eine konstante Heizleistung während des TRT verwendet werden. Wie in Abschn. [6.1.2](#page-5-0) erwähnt, ist dies für die Sonde EWS Berlin aufgrund der Sonneneinstrahlung nur bedingt erfüllt.

Klar ist, dass die Simulation eines TRT die Messung nicht ersetzen kann. Jedoch kann damit in gewisser Weise ein Modellabgleich mit der Realität erfolgen. Im Planungsprozess einer größeren Geothermieanlage erfolgt der TRT gewöhnlich an einer Pilotbohrung. Die Messergebnisse aus dem TRT werden anschließend bei der Planung der gesamten Geothermieanlage aus mehreren Sonden verwendet. Erfolgt die Planung der Gesamtanlage aus mehreren Sonden mittels Simulationen, kann ein einfacher Abgleich des geologischen Modells mit Messdaten erfolgen, indem der TRT, wie hier, simulativ wiederholt wird.

# <span id="page-17-0"></span>**6.2 Erdwärmesondenfeld in Berlin**

Im Rahmen der Validierung von Daten von Demonstrationsstandorten wurden verschiedene Modelle untersucht, welche das Ziel hatten, einen systematischen Vergleich von OGS und FEFLOW vorzunehmen. Nachdem erste einfache Modelle gezeigt haben, dass die beiden Simulationsprogramme durchaus übereinstimmende Resultate liefern können, wurde ein möglichst komplexes Modell verwendet, um anhand verschiedener Kriterien FEFLOW und OGS zu vergleichen. Für diesen Zweck eignete sich ein Simulationsmodell einer öffentlichen Einrichtung in Berlin, für die bereits hoch aufgelöste Parameter und detaillierte Resultate aus FEFLOW vorhanden waren. Anhand der vorliegenden Daten wurde analog ein Modell für OGS aufgesetzt, mit identischen Parametern sowie Anfangs- und Randbedingungen modelliert und numerisch simuliert. Eine detaillierte Darstellung der Untersuchung erfolgt in [Randow et al.](#page-35-5) [\(2022\)](#page-35-5). Die zentralen Erkenntnisse des Papers sollen im Folgenden zusammengefasst werden.

## **6.2.1 Datengrundlage und Simulationsmodell**

Das Modellgebiet hat eine Größe von ca.  $1100 \text{ m} \times 800 \text{ m} \times 175 \text{ m}$  und die Grenzen in Grundwasserflussrichtung stimmen mit bekannten Grundwassergleichen überein. Das in FEFLOW aufgesetzte Netz wurde in OGS importiert, sodass der Einfluss der räumlichen Vernetzung, die in über 3 Mio. Elemente diskretisiert ist, vernachlässigbar ist. Die Simulation startet mit einer beginnenden Heizperiode zum 1. September und verwendet ein Maximum von Fünf-Tages-Zeitschritten. Abhängig von den Ergebnissen einer Iteration ist die zeitliche Diskretisierung teilweise jedoch feiner angewendet worden. In verschiedenen Analysen soll der Einfluss des numerischen Parameters der Zeitschrittweite untersucht werden. Daher wird analog zum Modell das in FEFLOW verwendete Zeitschrittschema exportiert und identisch für die Simulation von OGS genutzt.

Mithilfe geologischer Voruntersuchungen konnte das numerische Modell der geothermischen Anlage umfassend aufgesetzt werden. Für die Bestimmung der verschiedenen Parameter, welche für das Modell berücksichtigt werden sollen, wurde u. a. ein TRT durchgeführt. So konnte beispielsweise die ungestörte Untergrundtemperatur von 11,6◦C ermittelt werden. Mithilfe der sequenziellen Vorwärtsauswertung (vgl. [VDI 4640 2020](#page-35-1) bzw. Abschn. [6.1.3\)](#page-9-0) konnte außerdem die mittlere Wärmeleitfähigkeit des geologischen Untergrunds zu 2,5 W m<sup>-1</sup> K<sup>-1</sup> bestimmt werden, welche einen entscheidenden Einfluss für die Wärmeextraktion hat.

## **6.2.1.1 Modellparameter**

Mit den Ergebnissen der geologischen Untersuchungen, einigen bekannten Parametern und einem groben Aufbau des Sondenfeldes wurde eine analytische Berechnung mit Earth Energy Designer (EED) durchgeführt. Auf Grundlage des Wärmebedarfs des Gebäudes sowie dem daraus resultierenden erdseitigen Energiebedarf konnte die notwendige Gesamtlänge des Sondensystems von 1584 m ermittelt werden, was 16 Sonden zu je 99 m Länge entspricht. Die [VDI 4640](#page-35-1) [\(2020\)](#page-35-1) empfiehlt bei Sondenfeldern einen Abstand von mindestens 6 m zwischen den einzelnen Bohrungen. [Li et al.](#page-35-6) [\(2012\)](#page-35-6) weisen darauf hin, dass diese Distanz allerdings entsprechend der Grundwassergeschwindigkeiten angepasst werden sollte. Außerdem verweisen sie auf eine reihenweise Anordnung der Sonden senkrecht zur Strömungsrichtung, welche in Abhängigkeit der bebauungsbedingten Möglichkeiten des Grundstücks umgesetzt wurde. Abb. [6.13](#page-18-0) zeigt das numerische Modell und die Lage der Sonden im lokalen Koordinatensystem.

Der Gesamtbedarf an Wärme für das Gebäude *QBuilding* wurde zu 126 MWh bestimmt. Da eine Wärmepumpe genutzt wird, um die geothermische Energie im Gebäude nutzbar zu machen, kann die erdseitig zu extrahierende Wärmemenge bestimmt werden durch (vgl. [Hein et al. 2016\)](#page-35-7)

$$
Q_{BHE}^{heating} = Q_{Building} \left( 1 - \frac{1}{COP} \right). \tag{6.2}
$$

Der Leistungszahl der Wärmepumpe - eng. Coefficient of Performance (COP) wird mit  $COP = 4.6$  in der Berechnung von EED berücksichtigt, sodass sich die erdseitigeWärmemenge zu *Qheating BHE* = 98,6 MWh ergibt. Die extrahierteWärme richtet sich

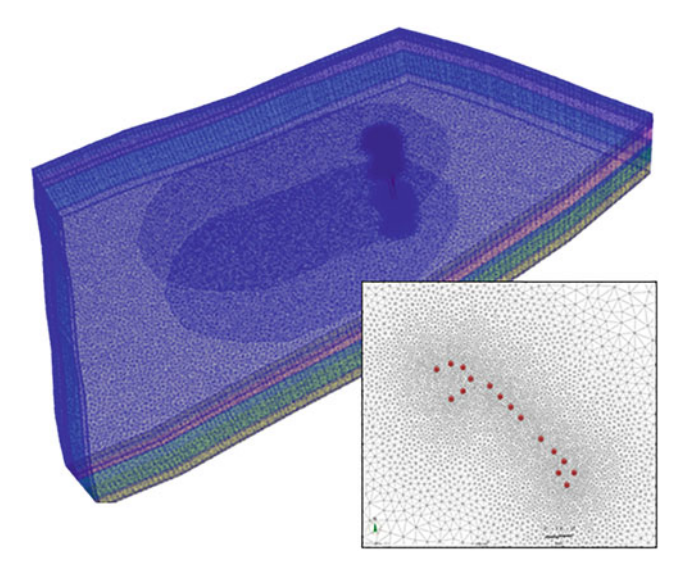

<span id="page-18-0"></span>**Abb. 6.13** Numerisches Modell und Lage der Sonden

nach dem jeweiligen Bedarf und ist monatlich in Abhängigkeit der relativen Heizbedarfe aufgelöst. Während im Winter die größten Wärmemengen benötigt werden, kann sich die Anlage im Sommer teilweise abschalten, sodass sich der geologische Untergrund thermisch regenerieren kann. Die Verteilung ist in Tab. [6.10](#page-19-0) zu finden. Das erdgekoppelte Wärmepumpensystem teilt den erdseitigen Wärmebedarf in beiden Softwares gleichmäßig auf, sodass alle Sonden die jeweils gleiche Leistung erbringen. Für die Simulation wird weiterhin angenommen, dass das Rohrsystem verlustfrei arbeitet. Die durch die Wärmeextraktion aus dem Untergrund resultierende Temperaturdifferenz zwischen Vor- und Rücklauf der Sonden ergibt sich zu:

$$
T_{out}(t) - T_{in}(t) = \frac{Q_{BHE}^{heating}(t)}{\rho_{rf}c_{rf}\dot{V}_{rf}}.
$$
\n(6.3)

<span id="page-19-1"></span>Anhand von Gl. [\(6.3\)](#page-19-1) und den Werten aus Tab. [6.10](#page-19-0) und [6.11](#page-20-0) kann beispielsweise für Januar (mit 31 Tagen) eine resultierende Temperaturdifferenz von *Tout* − *Tin* = 0,950 K ermittelt werden. Durch diesen Zusammenhang ergibt sich für jeden Monat eine Temperaturdifferenz, welche als Zielwert für die Genauigkeit der Simulation verwendet wird und die generierten Resultate von FEFLOW und OGS vergleichbar macht.

Durch die umfangreichen Vorbetrachtungen und -untersuchungen konnten zahlreiche Parameter sehr exakt in das Simulationsmodell integriert werden. Eine Über-sicht findet sich in Tab. [6.11.](#page-20-0)

<span id="page-19-0"></span>

| Monat        | Relativer<br>Wärmeanteil | Absoluter<br>monatlicher<br>Wärmebedarf des<br>Sondenfelds [kWh] | Absoluter<br>monatlicher<br>Wärmebedarf je<br>Sonde [kWh] | Temperaturdifferenz<br>$(T_{out}(t) - T_{in}(t))$ pro<br>Sonde nach Gl. $(6.3)$<br>[K] |
|--------------|--------------------------|------------------------------------------------------------------|-----------------------------------------------------------|----------------------------------------------------------------------------------------|
| Jan          | 0,212                    | $-20.900$                                                        | $-1306,25$                                                | 0,950                                                                                  |
| Feb          | 0,167                    | $-16.500$                                                        | $-1031,25$                                                | 0,830                                                                                  |
| Mär          | 0,137                    | $-13.500$                                                        | $-843,75$                                                 | 0,614                                                                                  |
| Apr          | 0,043                    | $-4240$                                                          | $-265$                                                    | 0,199                                                                                  |
| Mai          | 0,016                    | $-1580$                                                          | $-98,75$                                                  | 0,072                                                                                  |
| Jun          | 0,003                    | $-300$                                                           | $-18,75$                                                  | 0,014                                                                                  |
| Jul          | $\overline{0}$           | $\overline{0}$                                                   | $\overline{0}$                                            | $\overline{0}$                                                                         |
| Aug          | $\overline{0}$           | $\overline{0}$                                                   | $\overline{0}$                                            | $\overline{0}$                                                                         |
| Sep          | 0,012                    | $-1180$                                                          | $-73,75$                                                  | 0,055                                                                                  |
| Okt          | 0,082                    | $-8090$                                                          | $-505,625$                                                | 0,368                                                                                  |
| <b>Nov</b>   | 0,139                    | $-1370$                                                          | $-856,25$                                                 | 0,643                                                                                  |
| Dez          | 0,189                    | $-1860$                                                          | $-1162,5$                                                 | 0,845                                                                                  |
| <b>Total</b> | 1                        | $-98,600$                                                        | $-6162,5$                                                 |                                                                                        |

**Tab. 6.10** Monatlicher erdseitiger Wärmebedarf

<span id="page-20-0"></span>

| Parameter                                  | Symbol               | Wert                 | Einheit                              |
|--------------------------------------------|----------------------|----------------------|--------------------------------------|
| Sondentyp                                  |                      | 2U                   |                                      |
| Sondenlänge                                | $L_{BHE}$            | 99                   | m                                    |
| Bohrlochdurchmesser                        | $d_{BHE}$            | 0,16                 | m                                    |
| Rohrabstand                                | $x_p$                | 0,07                 | m                                    |
| Durchmesser der Sondenrohre                | $d_{po}$             | 0,032                | m                                    |
| Wandstärke der Sondenrohre                 | $t_p$                | 0,003                | m                                    |
| Wärmeleitfähigkeit der Sondenrohre         | $\lambda_{gr}$       | 0,42                 | $W m^{-1} K^{-1}$                    |
| Wärmeleitfähigkeit des Hinterfüllmaterials | $\lambda_p$          | 2,0                  | $W m^{-1} K^{-1}$                    |
| Ungestörte Untergrundtemperatur            | $T_{s}$              | 11,6                 | $\rm ^{\circ}C$                      |
| Wärmeleitfähigkeit des Untergrunds         | $\lambda_{s}$        | tiefenaufgelöst      | $W m^{-1} K^{-1}$                    |
| Vol. Wärmekapazität des Untergrunds        | $c_{vs}$             | tiefenaufgelöst      | MJ m <sup>-3</sup> K <sup>-1</sup>   |
| Vol. Wärmekapazität des Kältemittels       | $\rho_{rf}$ $c_{rf}$ | 4,0                  | $MJ$ m <sup>-3</sup> K <sup>-1</sup> |
| Dichte des Kältemittels                    | $\rho_{rf}$          | 1052                 | $\mathrm{kg}\,\mathrm{m}^{-3}$       |
| Wärmeleitfähigkeit des Kältemittels        | $\lambda_{rf}$       | 0,48                 | $W m^{-1} K^{-1}$                    |
| Dynamische Viskosität des Kältemittels     | $\mu_{rf}$           | $5,2 \cdot 10^{-3}$  | $kg m^{-1} s^{-1}$                   |
| Durchflussrate je Sonde                    | $\dot{V}_{BHE}$      | $4,63 \cdot 10^{-4}$ | $m^3$ s <sup>-1</sup>                |

**Tab. 6.11** Parameter im Simulationsmodell

# **6.2.1.2 Anfangs- und Randbedingungen**

Zu Beginn der Simulation entsprechen die Temperatur des geologischen Untergrunds sowie die Fluidtemperaturen der im TRT ermittelten ungestörten Untergrundtemperatur von 11,6 ◦C. Dieser Wert wird zudem als Dirichlet-Randbedingung für die Temperatur vom Anstrom des Grundwasserleiters genutzt. Allerdings haben Testsimulationen ergeben, dass für dieses Modell eine Randbedingung mit einer Oberflächentemperatur die Simulationsergebnisse vernachlässigbar beeinflussen würde, weshalb auf solche verzichtet wurde. Die terrestrische Wärmestromdichte am Standort von 0,042 W m−<sup>2</sup> wurde als Neumann-Randbedingung berücksichtigt.

# **6.2.2 Ergebnisse**

Auf Grundlage der vorangegangenen geologischen Untersuchungen und der dadurch ermittelten Parameter des Untergrunds konnten zahlreiche Simulationen durchgeführt werden, um den Einfluss numerischer und physikalischer Parameter zu untersuchen. Weiterhin stand der Vergleich der beiden Simulationssoftware FEFLOW und OGS und deren Berechnungsmethoden im Mittelpunkt.

# **6.2.2.1 Temperaturentwicklung des Fluids**

In Abb. [6.14](#page-21-0) ist die Langzeitentwicklung der mittleren Fluidtemperatur der 16 EWS zu sehen. OGS nutzt für die Berechnung der Temperatur die Rücklauftemperatur

des aktuellen Zeitschritts ( $T_{out}^n$ ), während FEFLOW aus Vereinfachungsgründen den Wert des vorherigen Zeitschritts ( $T_{out}^{n-1}$ ) verwendet. Weiterhin wird in der Abb. eine OGS-Simulation mit Fünf-Tages-Zeitschritten und eine FEFLOW-Simulation mit Ein-Tages-Zeitschritten verglichen, da weitere Untersuchungen ergeben haben, dass diese Zeitschritte in beiden Softwares die besten Ergebnisse generieren (vgl. Abb. [6.14\)](#page-21-0). In den ersten fünf Jahren ist der typische, vergleichsweise starke Temperaturabfall durch den Betrieb des Erdwärmesondenfeldes zu erkennen. Nach einigen Jahren stellt sich ein quasistatischer Zustand zwischen Extraktion im Winter und Regeneration im Sommer ein. Es ist ersichtlich, dass sich die Ergebnisse der beiden Programme zwar aufgrund der Berechnungsmethodik voneinander unterscheiden, allerdings lediglich in einem geringen Maß. Die Unterschiede in der Berechnung und in den Ergebnissen werden im Folgenden mit weiteren Analysen untersucht.

Nach 25 Jahren hat sich durch den Betrieb der EWS eine charakteristische Temperaturfahne ausgebildet. Wie in Abb. [6.15](#page-22-0) zu sehen, befindet sich die größte Temperaturdifferenz im Vergleich zur uniformen Anfangstemperatur in der direkten Umgebung der Sonden. Mit größerer Entfernung nehmen die Auswirkungen ab, bis der Untergrund in einem bestimmten Abstand schließlich ohne Einfluss bleibt. Die Kontur der Temperaturfahne ist maßgeblich durch die herrschende Grundwasserströmung beeinflusst. In den Schichten mit einer größeren Darcy-Geschwindigkeit ist der konvektive Wärmetransport deutlich zu erkennen und die Fahne mit einer Temperatur von mindestens 11,2 ◦C erstreckt sich über 324 m. Die Grundwasserströmung sorgt durch den zusätzlichen Wärmetransport dafür, dass sich das Gebiet um die Sonden konstant regenerieren kann, was die Leistung des Systems verbessert. Die Isotherme mit einer Temperatur bis 11,0 ◦C hat eine deutlich kleinere Ausprägung und ragt nicht über die Grenzen des rot umrahmten zu betrachtenden Grundstücks

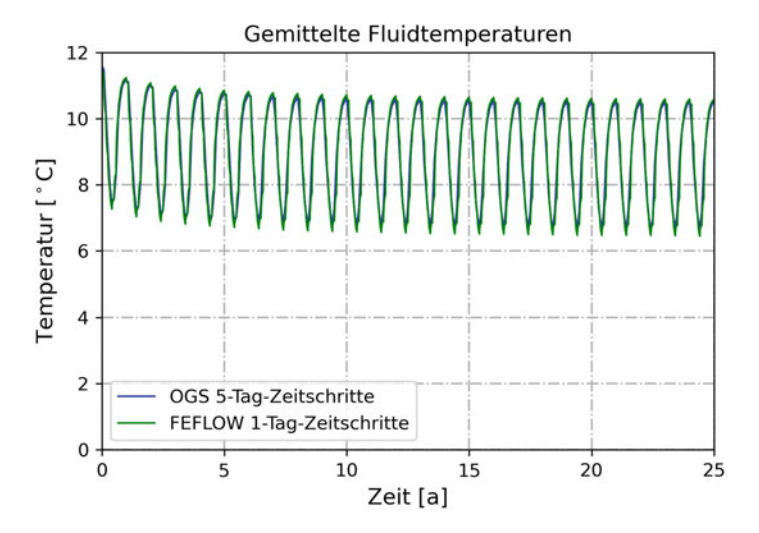

<span id="page-21-0"></span>**Abb. 6.14** Langzeit-Temperaturentwicklung der mittleren Fluidtemperatur über 25 Jahre in OGS und FEFLOW

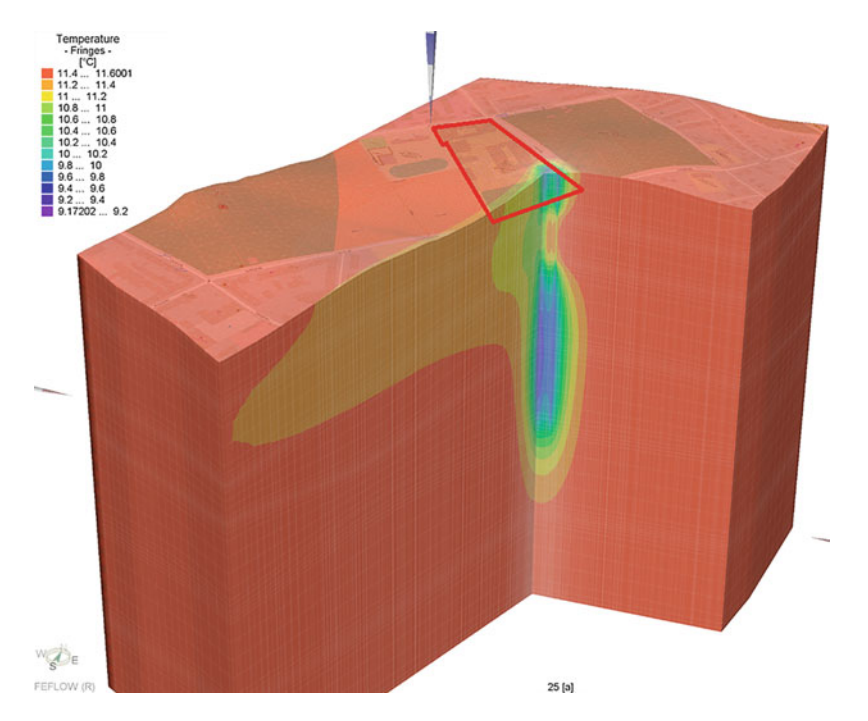

<span id="page-22-0"></span>**Abb. 6.15** Schnittansicht des 3D-Berlin-Modells mit Temperaturfahne nach 25 Jahren (simuliert mit FEFLOW Version 7.1)

(vgl. Abb. [6.15\)](#page-22-0). Die Größe der Temperaturfahne spielt in einigen Bundesländern eine entscheidende Rolle beim Genehmigungsprozess, da die Temperaturdifferenz nach einer bestimmten Betriebsdauer definierte Werte nicht überschreiten darf. In diesem Fall konnte anhand der Simulation bewiesen werden, dass nach 25 Jahren die Differenz an den Grenzen des Grundstücks deutlich geringer als die behördlich geforderten 3 K ist. Eine Diskussion zu den regulatorischen Rahmenbedingungen des Genehmigungsprozesses von EWS folgt in Abschn. [6.2.3.](#page-24-0) Die minimale Temperatur im Untergrund nach 25 Jahren Betrieb der Anlage beträgt 9,17◦C und liegt in direkter Nähe zu den Sonden in tieferen Schichten, wo der Wärmetransport vor allem konduktiv erfolgt. Oberhalb fördert der positive konvektive Einfluss des Grundwassers die Temperaturverteilung und im unteren Bereich kann die Sonde zusätzlich Wärme aus tieferen Schichten extrahieren.

### **Einfluss der Zeitschrittweiten**

In FEFLOW wird die Rücklauftemperatur des vorherigen Zeitschritts als Randbedingung für die Berechnung der aktuellen Temperaturen verwendet. OGS hingegen sucht nach einem passenden Wertepaar aus Vor- und Rücklauftemperatur. Um das Verhalten von FEFLOW in OGS nachzubilden, wurde dort ein zweites Szenario erstellt, welches ebenfalls diese Annahme anwendet. Dadurch sind FEFLOW und OGS Szenario 2 eher sensitiv gegenüber einer größeren Zeitschritteinteilung, da hier generell ein Wert des vorherigen Zeitschritts für die Berechnung verwendet wird. Überdies löst FEFLOW das lineare Gleichungssystem nicht iterativ, sondern lediglich einmal, während bei OGS die Berechnung in beiden Szenarien so oft wiederholt wird, bis die Resultate in einem gewissen Toleranzband liegen. Die Sensitivität gegenüber den Zeitschrittweiten, die sich durch eine mehr oder weniger grobe zeitliche Diskretisierung in den drei Szenarien ergibt, ist in den Abb. [6.16,](#page-23-0) [6.17](#page-23-1) und [6.18](#page-24-1) deutlich zu erkennen. Da die Vor- und Rücklauftemperatur durch den Wärmebedarf ohnehin in starker Abhängigkeit zueinander stehen, wurden hier lediglich die Rücklauftemperaturen abgebildet, um die Ergebnisse der Simulationen zu vergleichen.

<span id="page-23-1"></span><span id="page-23-0"></span>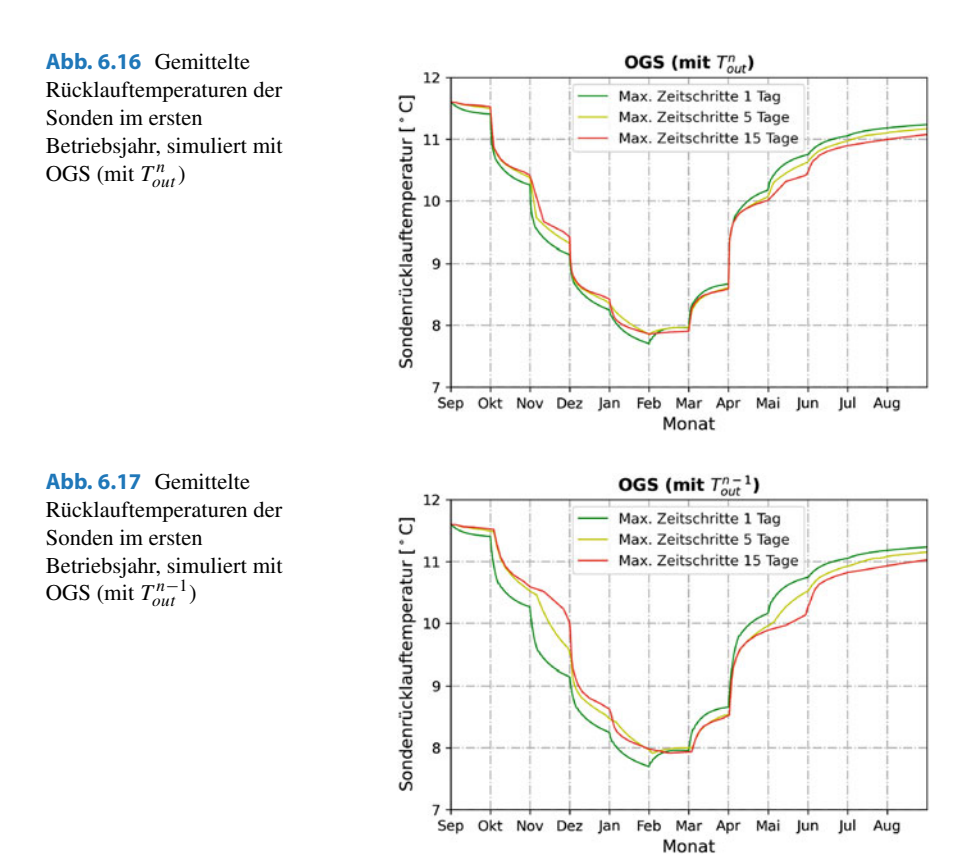

<span id="page-24-1"></span>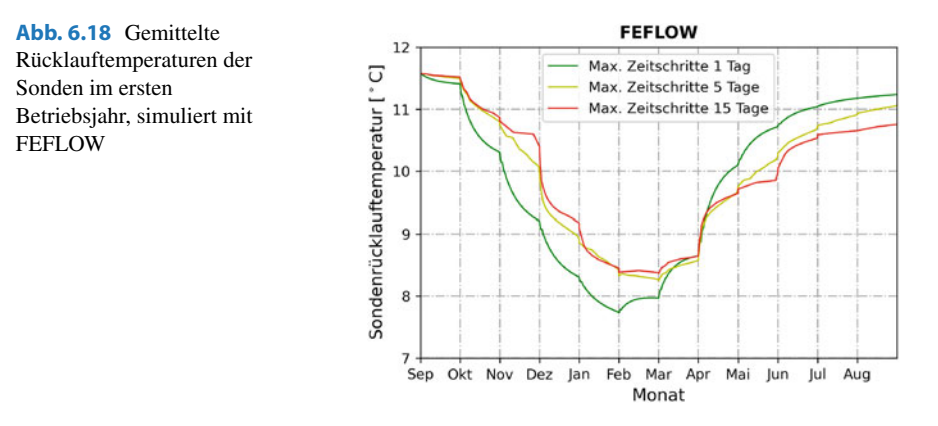

Wird zunächst das (ursprüngliche) OGS-Szenario 1 in Abb. [6.16](#page-23-0) betrachtet, zeigt sich ein sehr resistentes Verhalten gegenüber einer gröberen zeitlichen Diskretisierung, die andererseits eine deutliche Verringerung der benötigten Simulationszeit mit sich bringt. Sogar mit 15-Tages-Zeitschritten können vergleichsweise gute Ergebnisse generiert werden, sodass die maximale Abweichung zwischen der feinsten und gröbsten Einteilung der Zeitschritte lediglich 0,28 K beträgt. In Abb. [6.17](#page-23-1) ist OGS-Szenario 2 abgebildet. Während die Kurve mit einer Ein-Tages-Diskretisierung sehr ähnlich zu Szenario 1 ist, weichen die Graphen der fünf- und vor allem der 15- Tages-Zeitschritte merklich davon ab. Die maximale Abweichung zwischen den drei Simulationen von Szenario 2 ergibt sich zu 0,87 K. Eine leichte Abhängigkeit von der zeitlichen Diskretisierung ist erkennbar. Noch deutlicher ist diese Sensitivität in den Ergebnissen von FEFLOW in Abb. [6.18](#page-24-1) zu sehen. Hier hat neben der Annahme, die Rücklauftemperatur des letzten Zeitschritts zu verwenden, außerdem die nichtiterative Methodik Einfluss auf die Genauigkeit der Berechnung. Verglichen mit den anderen beiden Szenarien weichen die Ergebnisse hier am stärksten voneinander ab und das Maximum zwischen Ein- und 15-Tages-Zeitschritten erreicht 1,21 K. Dass die ursprüngliche Simulation mit FEFLOW Zeitschritte mit einer zeitlichen Auflösung von fünf Tagen nutzt, lässt die Diskussion aufkommen, dass an dieser Stelle entweder kürzere oder längere Zeitschritte sinnvoll wären. Mit 15-Tages-Zeitschritten würde die Abweichung nicht sehr viel stärker steigen. Die Simulationsdauer würde allerdings sehr stark abnehmen. Andererseits würde eine Simulation mit Ein-Tages-Zeitschritten deutlich genauere Ergebnisse bergen. Nutzer von FEFLOW sollten demnach die zeitliche Diskretisierung in ihren Modellen je nach den Anforderungen an Zeit und Präzision abwägen.

# <span id="page-24-0"></span>**6.2.3 Diskussion**

In diesem Benchmark wurde eine Geothermieanlage mit 16 Sonden betrachtet, welche zum Heizen und Kühlen eines öffentlichen Gebäudes in Berlin verwendet wird. Um einen langjährigen Betrieb vorhersagen zu können, wurden zwei aussagekräftige Modelle erstellt; eines mit der etablierten Software FEFLOW und eines mit der Open-Source-Lösung OGS, welche anhand der gleichen Parameter aufgebaut wurden.

Anhand der Ergebnisse lässt sich feststellen, dass beide Simulationen einen sehr ähnlichen Langzeit-Temperaturverlauf haben. Die Grundwasserströmung sowie die Dispersion haben dabei den größten Einfluss auf den Wärmetransport. Ob und auf welche Art die Randbedingung der Oberflächentemperatur im Modell berücksichtigt wird, hat allerdings eine untergeordnete Relevanz. Vergleichbare Ergebnisse wurden bei der Gegenüberstellung der Software für OGS mit Fünf-Tages- und für FEFLOW mit Ein-Tages-Zeitschritten erreicht. Dies liegt an der Berechnungsmethode in FE-FLOW, welche als Vereinfachung die Rücklauftemperatur des vorherigen Zeitschritts für die Berechnung der Temperaturen des aktuellen Zeitschritts verwendet und daher sensitiver auf eine gröbere zeitliche Diskretisierung reagiert. Nutzer müssen daher anhand der Zeitschritte die Genauigkeit der generierbaren Ergebnisse gegenüber der Berechnungsdauer abwägen.

Zusammenfassend zeigen die Ergebnisse des Benchmarks, dass trotz der Unterschiede in der Berechnungsmethodik zwischen den Softwares sowohl FEFLOW als auch OGS zufriedenstellende und vergleichbare Simulationsergebnisse für die Analyse von Langzeit-Wärmetransportprozessen produzieren können.

Anhand der generierten Ergebnisse können verschiedene Diskussionspunkte behandelt werden. Zum einen können die Unterschiede in den verwendeten Softwares, deren Berechnungsmethodik und die Diskrepanz zwischen Simulationszeit und Ergebnisgenauigkeit thematisiert werden. Andererseits sollen an dieser Stelle die regulatorischen Rahmenbedingungen über die Installation von EWS diskutiert werden. In Deutschland unterliegen die Gesetze diesbezüglich den einzelnen Bundesländern, welche unterschiedliche Vorgaben und Auflagen besitzen. Konkret soll der hier verwendete Standort in Berlin vor dem Hintergrund der aktuellen Gesetzgebung diskutiert werden.

In diesem Benchmark wurden zwei numerische Softwares verglichen, welche für die Simulation von Stoff- und Wärmetransport im geologischen Untergrund unter Berücksichtigung von Grundwasserströmung genutzt werden. FEFLOW ist in diesem Gebiet ein etabliertes, kommerzielles Tool. Verschiedene Analysen in der Arbeit deuten allerdings darauf hin, dass mit der Open-Source-Software OGS mindestens gleich gute Ergebnisse erzielt werden. Beispielsweise wurden in der Langzeitsimulation über 25 Jahren die Ergebnisse von OGS mit Fünf-Tages-Zeitschritten gegen die Resultate von FEFLOW mit Ein-Tages-Zeitschritten verglichen, weil hier eine gröbere zeitliche Diskretisierung keine vergleichbaren Ergebnisse hätte generieren können. Je nach Anwendung können allerdings beide Programme zufriedenstellende und aussagekräftige Resultate liefern.

Bei genauerer Betrachtung der Berechnungsmethoden zeigen sich einige Unterschiede zwischen FEFLOW und OGS. Der Einflussreichste ist dabei die nichtiterative Lösung des Gleichungssystems für jeden Zeitschritt. Darüber hinaus wird für dessen Lösung die Rücklauftemperatur des vorherigen Zeitschritts verwendet, was aber einen vergleichsweise geringeren Einfluss auf die Genauigkeit hat. Beide Maßnahmen führen allerdings zu deutlich geringeren Simulationszeiten im Vergleich zu OGS. Daher kann die verminderte Präzision hingenommen werden, da numerische Simulationen ohnehin immer eine Abwägung zwischen Dauer und Genauigkeit der Simulation sind, welche vom Nutzer anhand der numerischen Parameter je nach Anwendungsfall angepasst werden müssen.

Abgesehen von der Präzision bietet FEFLOW derzeit einen deutlichen Vorteil in Hinsicht auf die Berechnungsdauer. Für eine Simulation mit Fünf-Tages-Zeitschritten werden hier 114 h benötigt, während für die OGS-Simulation mit gleichen numerischen Parametern 244 h für eine Betriebsdauer von 25 Jahren aufgebracht werden müssen. OGS wird derzeit allerdings weiterentwickelt, um die Simulationsdauer deutlich zu verringern.

Im B[undesberggesetz](#page-35-8) [wird](#page-35-8) [Geothermie](#page-35-8) [als](#page-35-8) [bergfreier](#page-35-8) [Bodenschatz](#page-35-8) [definiert](#page-35-8) [\(](#page-35-8)§ 3 BBergG [1982](#page-35-8)), was bedeutet, dass es auf privatem Grund genutzt werden darf. Generell bildet die Grundlage für den Genehmigungsprozess das Wasserrecht, da bei der Installation von Geothermieanlagen das Grundwasser einen besonderen Schutz genießt. Für Geothermieanlagen mit einer Leistung über 30 kW wie in diesem Benchmark in Berlin müssen unter Umständen noch weitere Regularien herangezogen werden. Welche Gesetze gelten, ist abhängig von den Temperaturänderungen an den Grundstücksgrenzen nach einer bestimmten Zeitspanne infolge der geothermischen Nutzung. Übersteigt die Temperaturdifferenz an einem benachbarten Grundstück einen festgelegten Wert, wechselt die Gesetzgebung vom Wasserrecht zum Bergrecht und für den betroffenen Bereich muss eine Genehmigung zum "Abbau" der geothermischen Energie beantragt werden. Aus diesem Grund wird die Temperaturentwicklung im Untergrund zuvor mit numerischen Simulationen analysiert. Daher ist es wichtig, dass diese Vorhersage möglichst genau mit einer guten Datengrundlage durchgeführt wird. Aufgrund des Föderalismus in Deutschland gibt es allerdings keine einheitliche Rechtsprechung für den Genehmigungsprozess von Erdwärmeanlagen und die Rahmenbedingungen unterscheiden sich in den Bundesländern teilweise deutlich.

Dieser Benchmark bezieht sich auf ein reales Projekt in Berlin. Im deutschen Vergleich gelten hier vergleichsweise weniger restriktive Gesetze. Nach einer Betriebsdauer von 25 Jahren liegt die zulässige Temperaturänderung an der Grenze zu Nachbargrundstücken bei 3 K. Wie in Abb. [6.15](#page-22-0) zu sehen, liegt die Untergrundtemperatur an den Grenzen bei ca. 11,2 ◦C und damit deutlich im zugelassenen Bereich. Weiterhin liegt die minimale Temperatur im gesamten Modell bei 9,17 ◦C, was in direkter Umgebung um die Sonden ist, sodass die Grenzen mit großer Toleranz eingehalten werden können. Allerdings würde die gleiche Anlage in Hessen unter das Bergrecht fallen. Der Grund dafür sind die dort geltenden, deutlich verschärften Genehmigungsgrundlagen. Nach einer Betriebsdauer von 50 Jahren darf hier keine Temperaturänderung an den Grundstücksgrenzen erfolgt sein, um nicht unter das Bergrecht zu fallen. Dieser Zielwert birgt das Problem, dass somit so gut wie jede Geothermieanlage mit mehr als 30 kW unter das Bergrecht fällt, da Schwankungen beispielsweise auch durch die Ungenauigkeit der Messgeräte aufgenommen werden könnten.

Die Komplexität des Genehmigungsprozesses für die Installation von EWS zum Heizen und Kühlen in Deutschland variiert mitunter stark. Obwohl alle Bundesländer sich auf das Bundesberggesetz als Grundlage beziehen, resultiert ihre abweichende Interpretation in regional unterschiedlichen Gesetzgebungen. Die in diesem Benchmark betrachtete Geothermieanlage wird in Berlin mit dem Wasserrecht behandelt, während in Hessen das deutlich striktere Bergrecht gelten würde. Im Sinne der beabsichtigten Wärmewende in Deutschland sollte es das Ziel sein, eine einheitliche Gesetzgebung zum Installationsprozess von EWS in ganz Deutschland zu erreichen.

## <span id="page-27-0"></span>**6.3 Dispersivitätsparameter in OpenGeoSys**

Zur Simulation des Stofftransportes in Grundwasserleitern gibt es in OGS neben der Darcy-Geschwindigkeit die Dispersivitätsparameter. Diese dienen zur Beschreibung der hydrodynamischen Dispersion im Grundwasserleiter. In der Literatur sind einige Abhandlungen über dieses Phänomen und die Schwierigkeit, angemessene Werte zu definieren, zu finden [\(Gillbricht und Radmann 2017](#page-35-9); [Molina-Giraldo et al.](#page-35-10) [2011;](#page-35-10) [Wagner et al. 2012](#page-35-11)). Nach [Wagner et al.](#page-35-11) [\(2012](#page-35-11)) darf die Dispersion bei einer detaillierten Betrachtung der Temperaturausbreitung in Simulationen zur oberflächennahen Geothermie nicht vernachlässigt werden. Für die Sensitivitäts- und Unsicherheitsanalysen im Rahmen des EASyQuart-Projektes (siehe auch Kap. 4), wurde dieser Benchmark erstellt, um einen Eindruck vom Einfluss dieses Parameters zu gewinnen. Hierfür wurden verschiedene Dispersivitätswerte, unter ansonsten identischen Modellbedingungen, simuliert. Die Ergebnisse wurden hinsichtlich des Einflusses auf die Temperaturausbreitung um eine EWS und auf deren Rücklauftemperatur betrachtet. In Abschn. [6.3.1](#page-27-1) wird auf die Grundlagen zur hydrodynamischen Dispersion eingegangen. Abschn. [6.3.2](#page-29-0) beinhaltet eine kurze Beschreibung des Modells. Abschließend werden in Abschn. [6.3.3](#page-31-0) und [6.3.4](#page-32-0) die Ergebnisse betrachtet und diskutiert.

## <span id="page-27-1"></span>**6.3.1 Grundlegendes zur hydrodynamischen Dispersion**

Dispersion ist ein Parameter, der in der Simulation verschiedene Phänomene des Stofftransportes in Grundwasserleitern zusammenfasst. Dazu zählen zum Beispiel die Diffu[sion](#page-35-9) [und](#page-35-9) [die](#page-35-9) [Heterogenität](#page-35-9) [des](#page-35-9) [geologischen](#page-35-9) [Untergrundes](#page-35-9) [\(](#page-35-9)Gillbricht und Radmann [2017](#page-35-9)). Bei der Dispersion handelt es sich des Weiteren um eine skalierende Größe, deren Wert mit zunehmender Ausbreitung des betrachteten Stofftransportes zunimmt [\(Himmel und Schäfer 2010](#page-35-12)). In OGS wird sie durch einen Wert für die longitudinale Dispersivität α*L* in Strömungsrichtung und einen Wert für die transversale Dispersivität α*T* quer zur Strömungsrichtung charakterisiert. Diese Dispersivitätsparameter werden auch als Vermischungslängen bezeichnet [\(Himmel und Schäfer](#page-35-12) [2010\)](#page-35-12). Aus den Dispersivitätswerten und der Darcy-Geschwindigkeit werden die

<span id="page-28-1"></span>Dispersionskoeffizienten *D<sub>L</sub>* und *D<sub>T</sub>* bestimmt [\(Kobus et al. 1992\)](#page-35-13):

$$
D_L = v_f \cdot \alpha_L,\tag{6.4}
$$

<span id="page-28-0"></span>
$$
D_T = v_f \cdot \alpha_T. \tag{6.5}
$$

Oft wird folgende Beziehung angenommen [\(Molina-Giraldo et al. 2011](#page-35-10)):

$$
\alpha_T = 0, 1 \cdot \alpha_L. \tag{6.6}
$$

[Wagner et al.](#page-35-11) [\(2012](#page-35-11)) schreiben jedoch, dass nach ihrem Vergleich von Messungen aus einem Modellversuch mit numerischen Simulationen diese Annahme nicht immer korrekt ist. Ebenso bemerken [Gillbricht und Radmann](#page-35-9) [\(2017\)](#page-35-9), dass es sich dabei um keinen begründeten Zusammenhang handelt. Aufgrund der unterschiedlichen Ursachen ist das Verhältnis zwischen der longitudinalen und der transversalen Dispersivität abhängig von den Bedingungen am Standort. Dennoch ist in der Regel d[ie](#page-35-14) [transversale](#page-35-14) [Dispersion](#page-35-14) [beträchtlich](#page-35-14) [kleiner](#page-35-14) [als](#page-35-14) [die](#page-35-14) [longitudinale](#page-35-14) [\(](#page-35-14)Keim und Lang [2008\)](#page-35-14). Soweit keine Werte bekannt sind, schlagen [Keim und Lang](#page-35-14) [\(2008](#page-35-14)) ein Verhältnis 1:5 bis 1:10 vor, ähnlich wie Gl. [\(6.6\)](#page-28-0). Allgemein kann die transversale Dispersion in vertikaler Richtung für gewöhnlich vernachlässigt werden. Sie beruht im Wesentlichen auf Diffusionsprozessen, deren Einfluss gering ist. Die horizontale transversale Dispersion ist vor allem eine Folge der Instationarität durch Änderungen der Fließrichtung der Grundwasserströmung, welche u. a. jahreszeitlich bedingt ist. Daraus folgt nach [Gillbricht und Radmann](#page-35-9) [\(2017\)](#page-35-9), dass Gl. [\(6.5\)](#page-28-1) unbegründet ist, da der direkte Zusammenhang mit der Darcy-Geschwindigkeit sich in der Heterogenität des Grundwasserleiters begründet. Bei der longitudinalen Dispersion ist hingegen die Heter[ogenität](#page-35-9) [des](#page-35-9) [Grundwasserleiters](#page-35-9) [der](#page-35-9) [tragende](#page-35-9) [Mechanismus](#page-35-9) [\(](#page-35-9)Gillbricht und Radmann [2017](#page-35-9)). Aufgrund der Heterogenität durch z.B. Sand- oder Kieslinsen und der damit einhergehenden Variation der hydraulischen Leitfähigkeit entwickeln sich Geschwindigkeitsunterschiede [\(Himmel und Schäfer 2010](#page-35-12)). Eine vergleichsmäßig schwache Rolle spielen die Diffusion und die korngerüstbedingte Dispersion für die longitudinale Dispersion.

In die Berechnungen im Rahmen der Simulation mit OGS gehen die Dispersivitäten durch den Tensor der thermischen und hydrodynamischen Dispersion  $\Lambda$  ein, welcher nach Gl. [\(6.7\)](#page-28-2) bestimmt wird [\(Diersch et al. 2011b](#page-34-2)):

<span id="page-28-2"></span>
$$
\Lambda = \left[\varepsilon \lambda_f + (1 - \varepsilon) \lambda_s\right] \mathbf{I} + \rho_f c_f \left[\alpha_T ||\mathbf{v}_f||\mathbf{I} + (\alpha_L - \alpha_T) \frac{\mathbf{v}_f \otimes \mathbf{v}_f}{||\mathbf{v}_f||}\right],\tag{6.7}
$$

mit:

 $\varepsilon$  Porosität.

- $\rho_f$  Dichte des Grundwassers,
- $c_f$  spezifische Wärmekapazität des Grundwassers,
- $\lambda_f$  Wärmeleitfähigkeit des Grundwassers,
- $\lambda_s$  Wärmeleitfähigkeit des Gesteins,
- $v_f$  Vektor der Darcy-Geschwindigkeit,
- **I** Einheitsmatrix.

Der vordere Teil der Gleichung beinhaltet die Wärmeleitfähigkeit der festen und flüssigen Bestandteile des porösen Mediums und berücksichtigt damit die Wärmeausbreitung durch Wärmeleitung. Der zweite Teil des Tensors im hinteren Teil der Gleichung bezieht sich auf die hydrodynamische Dispersion im Grundwasserleiter. Der Anteil der Dispersion in Strömungsrichtung wird durch die longitudinale Dispersivität bestimmt. Der transversale Anteil hingegen wirkt in den beiden Koordinatenrichtungen quer zur Strömungsrichtung.

Die Schwierigkeit, die Dispersion in Simulationen einzubeziehen, liegt in der Definition angemessener Werte. Bereits 1970 wurden von [Lenda und Zuber](#page-35-15) [\(1970\)](#page-35-15) Werte ab[hängig](#page-35-14) [von](#page-35-14) [der](#page-35-14) [Gesteinsart](#page-35-14) [veröffentlicht.](#page-35-14) [In](#page-35-14) [einer](#page-35-14) [Untersuchung](#page-35-14) [von](#page-35-14) Keim und Lang [\(2008](#page-35-14)) werden Werte abhängig von der Länge des betrachteten Bereiches angegeben. [Gillbricht und Radmann](#page-35-9) [\(2017\)](#page-35-9) schreiben, dass sinnvolle Werte jedoch nur durch Kalibrierung eines Modells mit Messwerten oder durch bereits bekannte Werte eines ähnlich aufgebauten Grundwasserleiters erlangt werden können. Sie beschreiben die Dispersivität auch als Anpassungsparameter in der Modellierung [\(Gillbricht und Radmann 2017](#page-35-9)).

## <span id="page-29-0"></span>**6.3.2 OGS-Modell**

Für die Untersuchung wurde ein vereinfachtes FE-Modell verwendet. Im Modellbereich herrscht eine horizontale Grundwasserströmung in einer Tiefe von 35 m bis 65 m unter Geländeoberkante (GOK). Das Modell ist quaderförmig aufgebaut, mit einer Ausprägung in Richtung der Grundwasserströmung, wie in Abb. [6.19](#page-29-1) dargestellt. Der Modellbereich umfasst eine Breite von 70 m, eine Länge von 140 m und

<span id="page-29-1"></span>**Abb. 6.19** OGS-Modell für die Untersuchung der Dispersivitätsparameter mit einem vom Grundwasser durchströmten Bereich (Grün)

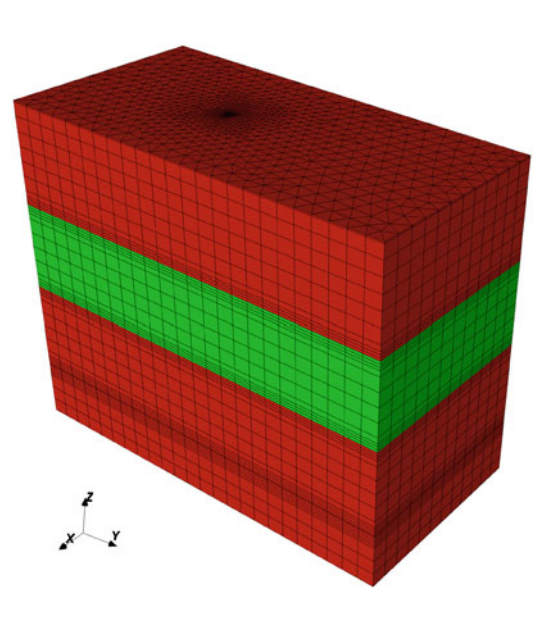

hat eine Tiefe von 115 m. Die Sondenlänge liegt bei 95 m. In horizontaler Richtung beträgt die maximale Elementkantenlänge 6 m und in vertikaler Richtung 5 m. Im Bereich um die Sonde, die Sondenspitze und die Übergänge in den vom Grundwasser durchströmten Bereich wurde hingegen feiner vernetzt. Im Modell herrscht zum Beginn der Simulation eine konstante Untergrundtemperatur von 11 ◦C. Es wurde ein Jahr mit einer konstanten Entzugsleistung von −2375W simuliert. Weitere Eckdaten der Modellierung können Tab. [6.12](#page-30-0) entnommen werden.

Um die Auswirkungen der Dispersion zu betrachten, wurden sechs verschiedene Dispersivitätswerte zwischen  $\alpha_L = 0$  m und  $\alpha_L = 5$  m simuliert und der Einfluss auf die Temperaturfahne und die Rücklauftemperatur einer Doppel-U-Sonde betrachtet. Dabei wurde zu Versuchszwecken das Verhältnis aus Gl. [\(6.6\)](#page-28-0) für die transversale Dispersivität angewendet. Die Wertekonstellationen sind in Tab. [6.13](#page-30-1) dargestellt. Außerhalb des vom Grundwasser durchströmten Bereiches, sind die Dispersivitäten  $\alpha_L = \alpha_T = 0$  m. Aufgrund der festen Beziehung wird auf die Nennung beider Dispersivitätswerte im Folgenden verzichtet und nur noch der Wert für α*L* erwähnt.

| Parameter                                | Einheit             | Wert                |
|------------------------------------------|---------------------|---------------------|
| Spezifikationen der Erdwärmesonde        |                     |                     |
| <b>Bohrlochdurchmesser</b>               | m                   | 0.152               |
| Außendurchmesser Sondenrohr              | m                   | 0.032               |
| Entzugsleistung                          | W                   | $-2375$             |
| Durchflussraten                          | $m^3 s^{-1}$        | $7,4 \cdot 10^{-4}$ |
| Geologischer Untergrund                  |                     |                     |
| Spezifische volumetrische Wärmekapazität | $MJ kg^{-1} K^{-1}$ | 1.7                 |
| Wärmeleitfähigkeit                       | $W m^{-1} K^{-1}$   | 2,5                 |
| Porosität                                |                     | $12.5\%$            |
| Darcy-Geschwindigkeit*                   | $\text{ms}^{-1}$    | $1.5 \cdot 10^{-7}$ |

<span id="page-30-0"></span>**Tab. 6.12** Eckdaten des OGS-Simulationsmodells

*\*Nur im vom Grundwasser durchströmten Bereich*

|                  | $\alpha_L$     | $\alpha_T$          |
|------------------|----------------|---------------------|
| 1.               | 0 <sub>m</sub> | 0 <sub>m</sub>      |
| 2.               | 0,1 m          | $0,01 \,\mathrm{m}$ |
| 3.               | 0,5m           | $0,05 \,\mathrm{m}$ |
| $\overline{4}$ . | 1 <sub>m</sub> | 0,1 m               |
| 5.               | 2,5m           | $0,25 \,\mathrm{m}$ |
| 6.               | 5 <sub>m</sub> | 0,5m                |

<span id="page-30-1"></span>**Tab. 6.13** Konstellation der Dispersivitätswerte für die Untersuchung

## <span id="page-31-0"></span>**6.3.3 Ergebnisse**

Abb. [6.20](#page-31-1) zeigt den Einfluss auf die Rücklauftemperatur in der EWS. In der Grafik wird ersichtlich, dass eine Erhöhung der Dispersivitätswerte einen stetigen Anstieg der Fluidtemperatur zur Folge hat.

Abb. [6.21](#page-32-1) zeigt den Einfluss auf den Verlauf der Rücklauftemperatur zum Zeitpunkt von einem Jahr Simulation. Die Temperaturdifferenz zwischen der Simulation mit  $\alpha_L = 0$  m und  $\alpha_L = 5$  m beträgt nach einem Jahr  $\Delta T = 1.93$  K in der Rücklauftemperatur der Wärmeträgerflüssigkeit.

Um die Auswirkung auf die Temperaturfahne zu betrachten, wurde der Abstand von der Sonde bis zur Ausdehnung der Temperaturänderung in und entgegen der Strömungsrichtung gemessen. Exemplarisch sind die Temperaturfahnen der Simulation mit  $\alpha_L = 0$  m und  $\alpha_L = 5$  m in Abb. [6.22](#page-33-0) dargestellt. Dabei zeigen die Abb. [6.22a](#page-33-0) und c auf der linken Seite einen vertikalen Schnitt durch die Sonde, senkrecht zur Strömungsrichtung des Grundwassers im Modell und die Abb. [6.22b](#page-33-0) und d auf der rechten Seite eine zweidimensionale Fläche eines horizontalen Schnittes bei 50 m unter der GOK. In den Darstellungen sind isotherme Flächen bzw. isotherme Linien im Modell für die Temperaturen nach einem Jahr Simulation abgebildet. Die Flächen zeigen den Temperaturbereich von 10 ◦C bis 10,9999 ◦C in zehn gleichen Schritten. Die äußerste Fläche zeigt eine Temperatursenkung um 10−<sup>4</sup> K der Anfangstemperatur von 11◦C. Um die Ausmaße der Temperaturausbreitung vergleichen zu können, wird dies hier als Grenze der Ausbreitung betrachtet. Auch die Temperaturausbreitung quer zur Strömungsrichtung nimmt durch die Erhöhung der Dispersivitätswerte

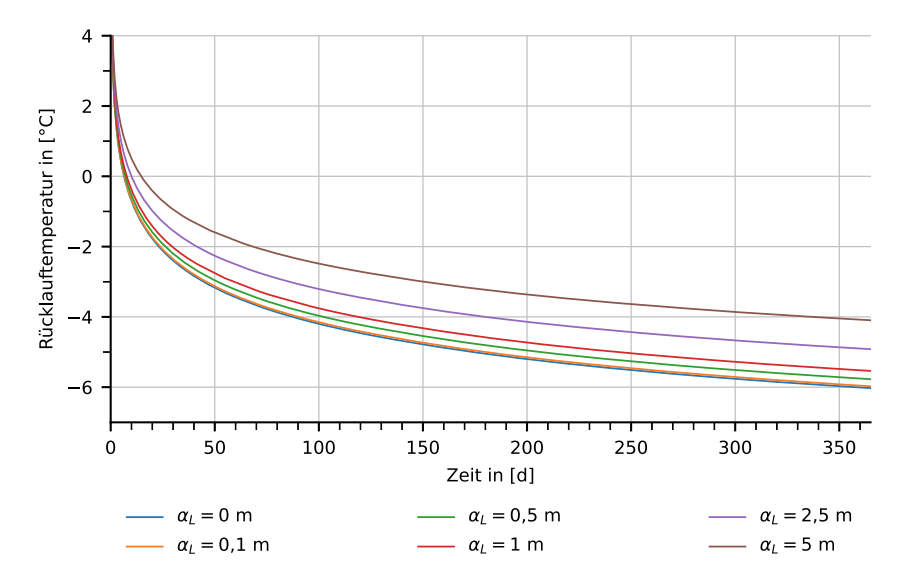

<span id="page-31-1"></span>**Abb. 6.20** Einfluss verschiedener Dispersivitätswerte auf den Verlauf der Rücklauftemperatur aus der EWS

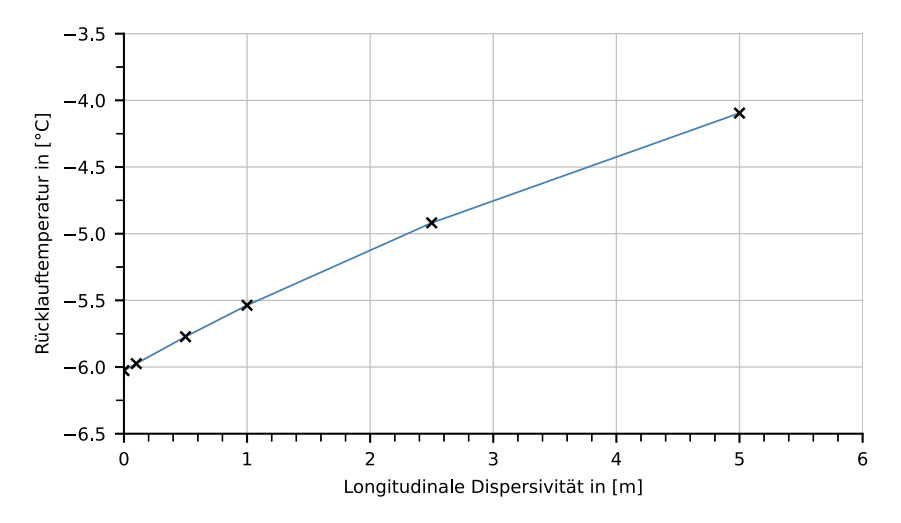

<span id="page-32-1"></span>**Abb. 6.21** Einfluss verschiedener Dispersivitätswerte auf die Rücklauftemperatur aus der EWS nach einem Jahr

zu. Da die gesamte Änderung der Ausbreitung kleiner als die Elementkantenlänge ist, wurde dort auf eine detaillierte Auswertung verzichtet.

Eine zusammenfassende Darstellung des Zusammenhangs zwischen Dispersivität und Ausbreitung der Temperaturfahne in Strömungsrichtung ist in Tab. [6.14](#page-34-3) und Abb. [6.23](#page-34-4) dargestellt. An den Ergebnissen wird ersichtlich, dass eine Erhöhung der Dispersivität zu einer stetigen Vergrößerung der Temperaturfahne in und gegen die Strömungsrichtung zur Folge hat. Dabei ist der Einfluss in und gegen die Strömungsrichtung identisch.

# <span id="page-32-0"></span>**6.3.4 Diskussion und Fazit**

In diesem Benchmark konnte ein Eindruck vom Einfluss der Dispersivitätsparameter gewonnen werden. Es wurden sechs Varianten von Dispersivitätswerten simuliert und hinsichtlich des Einflusses auf die Temperaturausbreitung um eine EWS und deren Rücklauftemperatur ausgewertet. Durch Erhöhung der Dispersivität zeigte sich sowohl ein Anstieg der Rücklauftemperatur als auch eine Vergrößerung der Temperaturfahne. Bei Betrachtung der Ergebnisse zur Temperaturausbreitung gilt es zu berücksichtigen, dass Ablesefehler beim Messen der Längen nicht ausgeschlossen werden können. Außerdem handelt es sich bei der ausgewerteten Temperaturgrenze um interpolierte Temperaturen zwischen Knoten des FE-Netzes. In diesem Zusammenhang kann der Einfluss der Dispersion auf die Temperaturausbreitung in Abb. [6.23](#page-34-4) als annähernd linear betrachtet werden. Abb. [6.21](#page-32-1) zeigt ebenfalls einen nahezu linearen Zusammenhang zwischen Rücklauftemperatur und Dispersivität. Bereits die Erhöhung der Dispersivität von  $\alpha_L = 0$  m auf  $\alpha_L = 5$  m zeigt eine Temperaturerhöhung von  $\Delta T = 1.93$  K in der Rücklauftemperatur. Wird in Betracht gezogen, dass auch

 $1.1e+01$ 

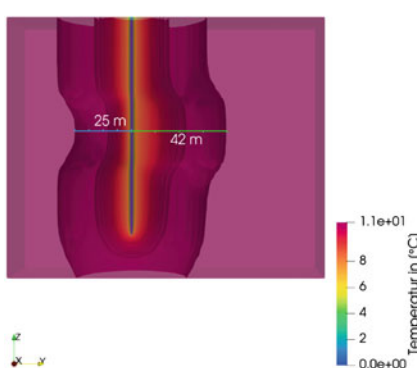

(a) Vertikaler Schnitt (3D-Ansicht) bei  $\alpha_L =$  (b) Horizontaler Schnitt (2D-Ansicht) bei  $\alpha_L =$  $0<sub>m</sub>$ .

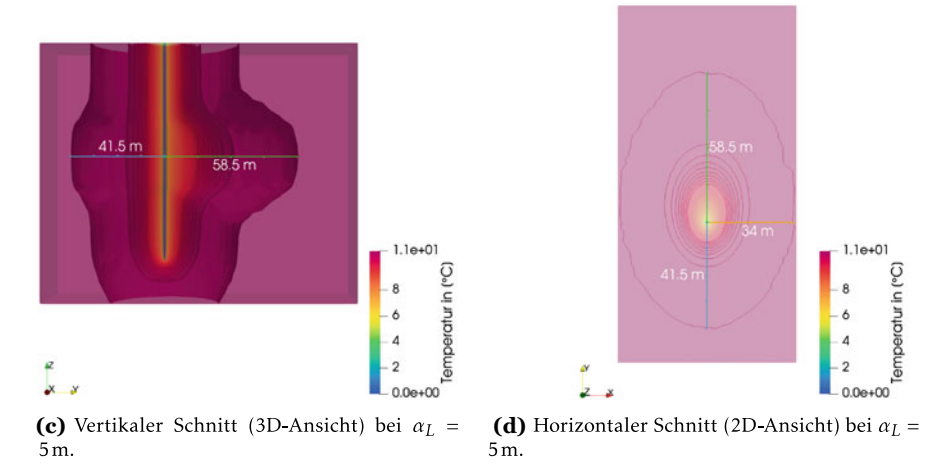

<span id="page-33-0"></span>**Abb. 6.22** Temperaturausbreitung bei den Dispersivitätswerten  $\alpha_L = 0$  m und  $\alpha_L = 5$  m

höhere Dispersivitätswerte möglich sind, ist dieser Einfluss nicht zu vernachlässigen. Es darf dabei jedoch nicht vergessen werden, dass der Einfluss der Dispersion direkt vom Betrag der Darcy-Geschwindigkeit abhängig ist, wie Gl. [\(6.7\)](#page-28-2) zeigt. Zudem ist in den Betrachtungen fast ein Drittel der Sonde im Bereich mit Grundwasserströmung. Daher ist zumindest das konkrete Ausmaß des ausgewerteten Einflusses der hydrodynamischen Dispersion in der Simulation spezifisch für diese Untersuchung.

Vor dem Hintergrund der anfangs beschriebenen Schwierigkeit der Bestimmung angemessener Dispersivitätswerte, ist der Parameter daher vor allem bei größeren Darcy-Geschwindigkeiten mit Bedacht einzusetzen. Im Kontext der Auslegung von EWS ergibt sich nach den hier gewonnenen Erkenntnissen eine konservativere energetische Auslegung durch Unterschätzen der Dispersivitätswerte. Hinsichtlich der

emperatur in (°C) ط

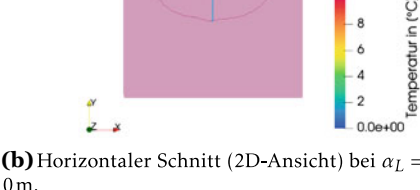

#### 6 Benchmarks 235

|                       | Länge der Temperaturausbreitung |                      |
|-----------------------|---------------------------------|----------------------|
| $\alpha$ <sub>L</sub> | Entgegen der Strömungsrichtung  | In Strömungsrichtung |
| 0 <sub>m</sub>        | 25m                             | 42 <sub>m</sub>      |
| 0.1 <sub>m</sub>      | 25.5 m                          | 42.5 m               |
| 0.5 <sub>m</sub>      | 27.5 m                          | 44.5 m               |
| 1 <sub>m</sub>        | 29.5 m                          | 46.5 m               |
| 2.5m                  | 34 <sub>m</sub>                 | 51 <sub>m</sub>      |
| 5m                    | 41.5 m                          | 58,5m                |

<span id="page-34-3"></span>**Tab. 6.14** Länge der Temperaturausbreitung ausgehend von der EWS in und gegen die Strömungsrichtung und abhängig von der longitudinalen Dispersivität

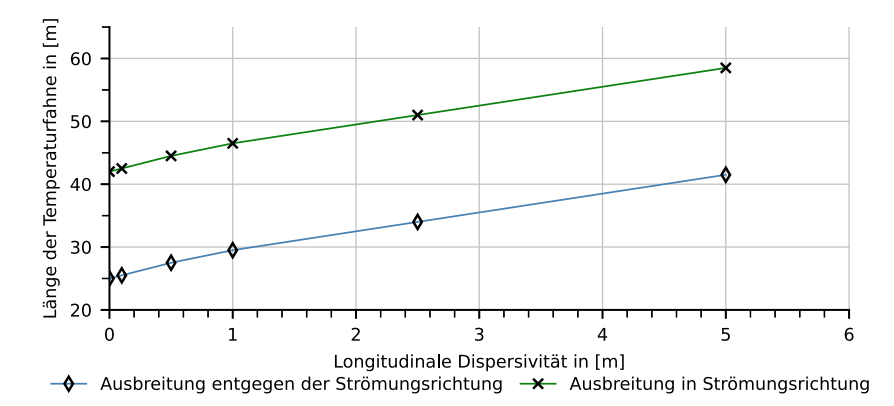

<span id="page-34-4"></span>**Abb. 6.23** Länge der Temperaturausbreitung ausgehend von der EWS in und gegen die Strömungsrichtung und abhängig von der longitudinalen Dispersivität

Positionierung einer EWS und der Einhaltung von Grenzen der Temperaturausbreitung ist hingegen eine Überschätzung des Dispersionseinflusses der konservativere Weg in der Auslegung.

# **Literatur**

- <span id="page-34-0"></span>Bucher A, Görke UJ, Vienken T et al (2018) Entwicklung von Methoden zur standortoptimierten geotechnischen Auslegung großflächiger Geothermiesysteme. Tech. Rep. 1/2018, Leipzig
- <span id="page-34-1"></span>Diersch HJ, Bauer D, Heidemann W et al (2011a) Finite element modeling of borehole heat exchanger systems. Part 1. Fundamentals. Computers & Geosciences 37:1122–1135. [https://doi.](https://doi.org/10.1016/j.cageo.2010.08.003) [org/10.1016/j.cageo.2010.08.003](https://doi.org/10.1016/j.cageo.2010.08.003)
- <span id="page-34-2"></span>Diersch HJ, Bauer D, Heidemann W et al (2011b) Finite element modeling of borehole heat exchanger systems. Part 2. Numerical simulation. Computers & Geosciences 37(8):1136–1147. [https://](https://doi.org/10.1016/j.cageo.2010.08.002) [doi.org/10.1016/j.cageo.2010.08.002](https://doi.org/10.1016/j.cageo.2010.08.002)
- <span id="page-35-3"></span>DWD Climate Center (CDC) (2018) Historische monatliche Stationsbeobachtungen (Temperatur, Druck, Niederschlag, Sonnenscheindauer etc.) für Deutschland. Version v007
- <span id="page-35-0"></span>Fenz A (2017) Numerische Simulation von Thermal Response Tests mit Analyse der Ergebnisse. Projektarbeit Master, Studentische Master-Projektarbeit HTWK Leipzig
- <span id="page-35-9"></span>Gillbricht CA, Radmann KJ (2017) Mythos Dispersion – wieso Modelle die Wirklichkeit nicht abbilden. altlasten spektrum (1):4. <https://doi.org/10.37307/j.1864-8371.2017.01.04>
- <span id="page-35-7"></span>Hein P, Zhu K, Bucher A et al (2016) Quantification of exploitable shallow geothermal energy by using Borehole Heat Exchanger coupled Ground Source Heat Pump systems. Energy Convers Manag 127:80–89. <https://doi.org/10.1016/j.enconman.2016.08.097>
- <span id="page-35-12"></span>Himmel M, Schäfer W (2010) Hinweise zur Erstellung und Beurteilung von Grundwassermodellen im Altlastenbereich. Tech. Rep. 12, Landesamt für Natur, Umwelt und Verbraucherschutz Nordrhein-Westfalen (Hrsg.), Recklinghausen
- <span id="page-35-14"></span>Keim B, Lang U (2008) Thermische Nutzung von Grundwasser durch Wärmepumpen – Prinzipstudie zur Berechnung von Temperaturfeldern für kleine Anlagen mit Energieentzug kleiner 45.000 kWh/Jahr für charakteristische Situationen in Baden-Württemberg. Auftrag des Umweltministeriums Baden-Württemberg A310-1, Ministerium für Umwelt, Klima und Energiewirtschaft Baden-Württemberg, Stuttgart. [https://um.baden-wuerttemberg.de/fileadmin/redaktion/m-um/](https://um.baden-wuerttemberg.de/fileadmin/redaktion/m-um/intern/Dateien/Dokumente/5_Energie/Erneuerbare_Energien/Geothermie/5_Prinzipstudie_zur_Berechnung_von_Temperaturfeldern.pdf) [intern/Dateien/Dokumente/5\\_Energie/Erneuerbare\\_Energien/Geothermie/5\\_Prinzipstudie\\_](https://um.baden-wuerttemberg.de/fileadmin/redaktion/m-um/intern/Dateien/Dokumente/5_Energie/Erneuerbare_Energien/Geothermie/5_Prinzipstudie_zur_Berechnung_von_Temperaturfeldern.pdf) [zur\\_Berechnung\\_von\\_Temperaturfeldern.pdf.](https://um.baden-wuerttemberg.de/fileadmin/redaktion/m-um/intern/Dateien/Dokumente/5_Energie/Erneuerbare_Energien/Geothermie/5_Prinzipstudie_zur_Berechnung_von_Temperaturfeldern.pdf) Zugegriffen: 30. Apr. 2021
- <span id="page-35-13"></span>Kobus H, Schäfer G, Spitz K et al (1992) Dispersive Transportprozesse und ihre Modellierung. Universität Stuttgart. <https://doi.org/10.18419/OPUS-536>
- <span id="page-35-15"></span>Lenda A, Zuber A (1970) Tracer dispersion in groundwater experiments. IAEA, International Atomic Energy Agency (IAEA)
- <span id="page-35-6"></span>Li T, Zhu J, Zhang W (2012) Arrangement strategy of ground heat exchanger with groundwater. Trans Tianjin Univ 18(4):291–297. <https://doi.org/10.1007/s12209-012-1906-3>
- <span id="page-35-10"></span>Molina-Giraldo N, Bayer P, Blum P (2011) Evaluating the influence of thermal dispersion on temperature plumes from geothermal systems using analytical solutions. Int J Therm Sci 50(7):1223– 1231. <https://doi.org/10.1016/j.ijthermalsci.2011.02.004>
- <span id="page-35-5"></span>Randow J, Chen S, Lubashevsky K et al (2022) Modeling neighborhood-scale shallow geothermal energy utilization: a case study in Berlin. Geotherm Energy 10(1):1. [https://doi.org/10.1186/](https://doi.org/10.1186/s40517-022-00211-9) [s40517-022-00211-9](https://doi.org/10.1186/s40517-022-00211-9)
- <span id="page-35-2"></span>Seibertz KSO, Chirila MA, Bumberger J et al (2016) Development of in-aquifer heat testing for high resolution subsurface thermal-storage capability characterisation. J Hydrol 534:113–123. <https://doi.org/10.1016/j.jhydrol.2015.12.013>
- <span id="page-35-4"></span>Shao H, Hein P, Sachse A et al (2016) Geoenergy modeling II: shallow geothermal systems. SpringerBriefs in Energy, Springer International Publishing, Cham. [https://doi.org/10.1007/978-3-](https://doi.org/10.1007/978-3-319-45057-5) [319-45057-5](https://doi.org/10.1007/978-3-319-45057-5)
- <span id="page-35-1"></span>VDI 4640 (2020) Thermische Nutzung des Untergrundes. Tech. rep
- <span id="page-35-11"></span>Wagner V, Blum P, Bisch G et al (2012) Bestimmung der thermischen Dispersivität im Kontext der oberflächennahen Geothermie. In: Grundwasserschutz und Grundwassernutzung: Modelle, Analysen und Anwendungen, Schweizerbart, Dresden, Schriftenreihe der Deutschen Gesellschaft für Geowissenschaften, vol 78, p 18
- <span id="page-35-8"></span>§ 3 BBergG (1982) Bergfreie und grundeigene Bodenschätze. Tech. rep. [https://www.gesetze-im](https://www.gesetze-im-internet.de/bbergg/__3.html)[internet.de/bbergg/\\_\\_3.html.](https://www.gesetze-im-internet.de/bbergg/__3.html) Zugegriffen: 24. Nov. 2022

#### 6 Benchmarks 237

**Open Access** Dieses Kapitel wird unter der Creative Commons Namensnennung 4.0 International Lizenz [\(http://creativecommons.org/licenses/by/4.0/deed.de\)](http://creativecommons.org/licenses/by/4.0/deed.de) veröffentlicht, welche die Nutzung, Vervielfältigung, Bearbeitung, Verbreitung und Wiedergabe in jeglichem Medium und Format erlaubt, sofern Sie den/die ursprünglichen Autor(en) und die Quelle ordnungsgemäß nennen, einen Link zur Creative Commons Lizenz beifügen und angeben, ob Änderungen vorgenommen wurden.

Die in diesem Kapitel enthaltenen Bilder und sonstiges Drittmaterial unterliegen ebenfalls der genannten Creative Commons Lizenz, sofern sich aus der Abbildungslegende nichts anderes ergibt. Sofern das betreffende Material nicht unter der genannten Creative Commons Lizenz steht und die betreffende Handlung nicht nach gesetzlichen Vorschriften erlaubt ist, ist für die oben aufgeführten Weiterverwendungen des Materials die Einwilligung des jeweiligen Rechteinhabers einzuholen.

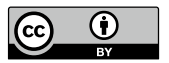